# DRRTY Programming Final Report

Programming Languages and Translators Fall 2021

**D**ylan Bamirny (db3381) **Manager R**ichard Lopez (rl3020) **Language Guru R**ania Alshafie (rta2114@barnard.edu) **Tester Trinity Sazo (ts3185) System Architect** 

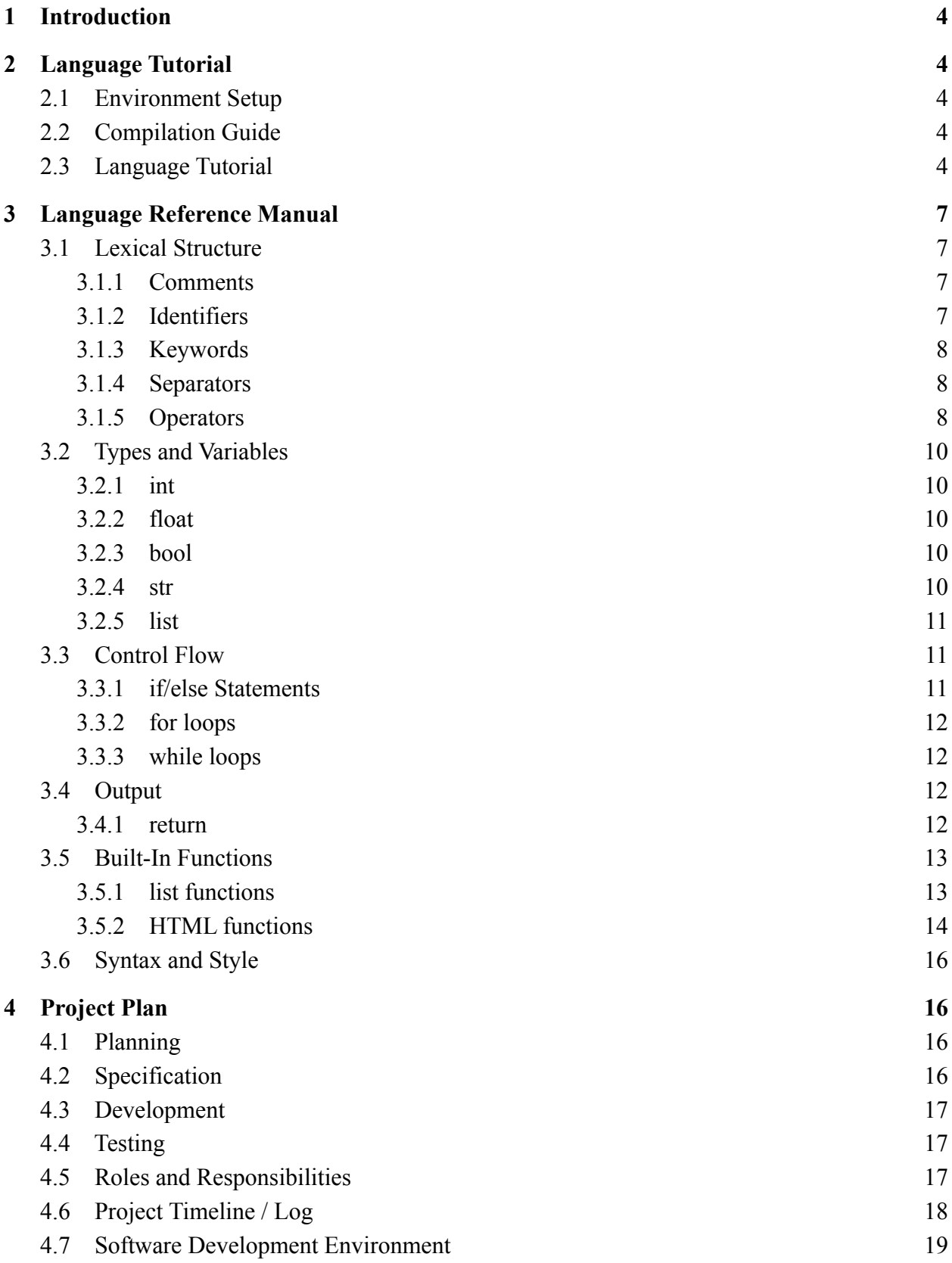

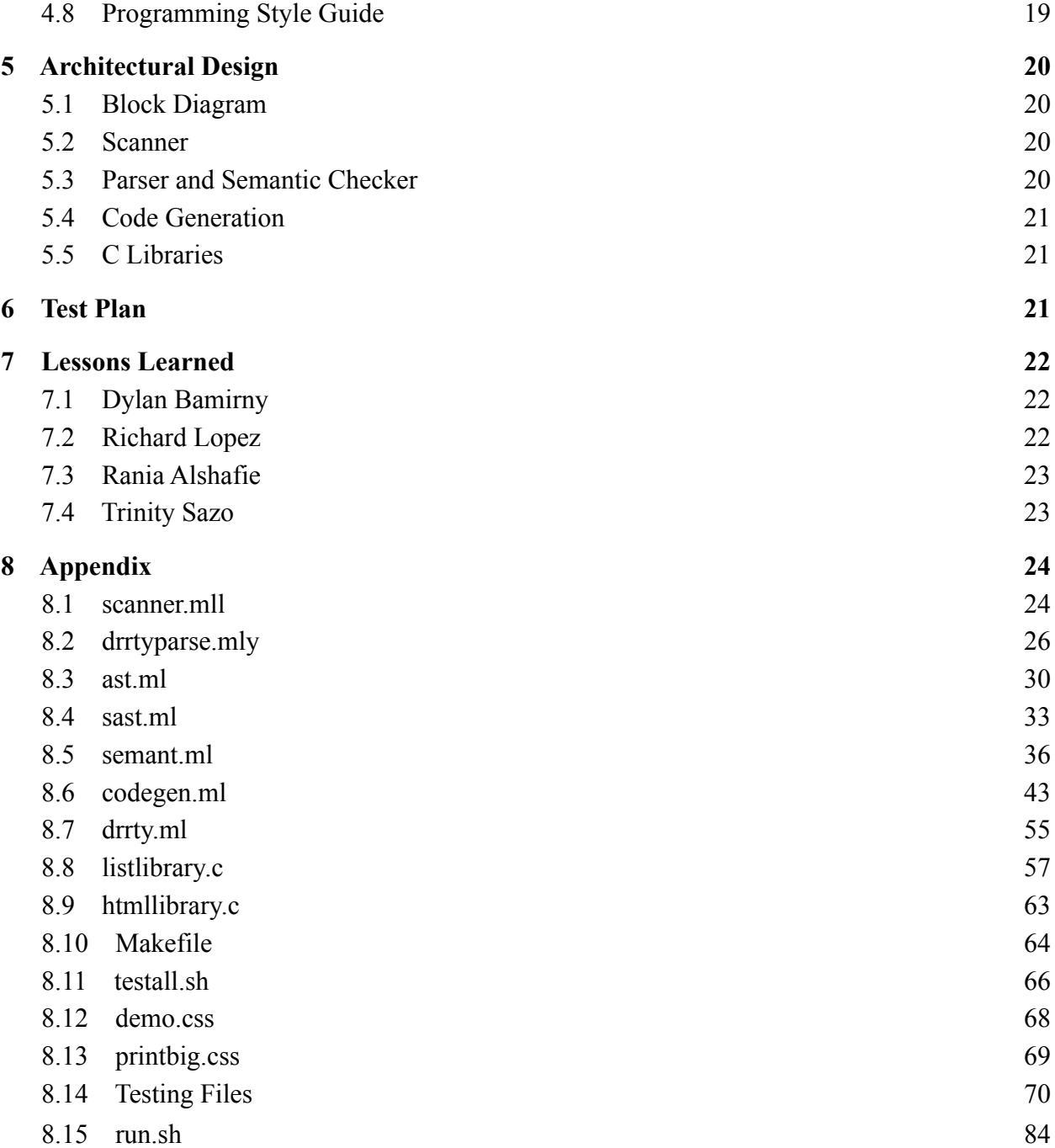

# <span id="page-3-0"></span>1 Introduction

DRRTY is an imperative, scripting language that offers back-end programmers a way to code front-end HTML pages. The language aims to integrate HTML and backend logic into one coding environment, and it enables developers the ability to build more complex HTML modules similar to the functionality of the React Javascript library. DRRTY's syntax closely follows that of Java and Python.

# <span id="page-3-1"></span>2 Language Tutorial

## <span id="page-3-2"></span>2.1 Environment Setup

To set up the DRRTY compiler, the language requires that OCaml, GCC, Clang, LLVM, and LLVM module bitreader be installed on your local machine. Alternatively, Docker can be installed and invoked using a terminal command, which is our preferred method for setting up the environment.

## <span id="page-3-3"></span>2.2 Compilation Guide

Enter the  $/$ drrty directory to build the compiler. Once in the directory, invoke Docker using: docker run --rm -it -v pwd:/home/drrty -w=/home/drrty columbiasedwards/plt.

Inside Docker, run make clean to remove any pre-generated files that may be present. Next, build the compiler and run all tests by entering the make command.

Once the environment is set up, source code can be written in files with a .drrt extension, and all code must follow rules outlined in the LRM (see Section 3). With a source code file, run ./run.sh <filename>.drrt to compile and produce an HTML file.

## <span id="page-3-4"></span>2.3 Language Tutorial

After you compile DRRTY, you are ready to begin programming! The following steps outline a basic guide for developing programs using DRRTY. As an example, we can write a simple helloWorld.drrt program, which compiles and outputs an HTML file with a basic header: "<h1> hello world  $\langle h_1 \rangle$ ". In our hello World.drrt file, we have the following code:

def int main{

```
str helloWorld;
     helloWorld = "Hello, World!";
     createHTMLDocument("myCSS.css");
     makeHeader(helloWorld);
     return 0;
}
```
In the Drrty program defined above, there are a few key pieces of code to pay particular attention to. The first is the manner in which functions are defined. We utilize a mix syntax seen in the programming languages Python and Java to initialize functions.

```
def int main{ … }
```
The first code snippet "def" illustrattes that a function is being declared, "int" is the return type, and "main" is the name of the function. "main" is an especially unique key word, as it defines the entry point into the written program.

Variable declarations follow the same pattern "type nameOfVariable ;".

```
str helloWorld;
helloWorld = "Hello, World!";
```
The name and type of variable must be defined before providing the variable with a value, and only after can a user assign a value to the variable.

```
createHTMLDocument("myCSS.css");
makeHeader(helloWorld);
```
Next, we utilize functions defined in our HTML library to create and print HTML. The first step is to build the template HTML using the function "createHTMLDocument( 'myCSS.css' )". This builds the necessary template to create HTML pages and view these pages on the browser. Finally, "makeHeader( argument1 )" prints the string passed to it through the argument. This in turn will lead to a header tag, with its inner content being the  $\langle h1 \rangle$  "Hello world" $\langle h1 \rangle$  we defined earlier. The final return statement indicates success if the return value is 0. Anything other than 0 indicates an error.

To compile, run, and create the HTML page, run the following command: ./run.sh helloWorld.drrt

## <span id="page-5-0"></span>3 Language Reference Manual

### <span id="page-5-1"></span>3.1 Lexical Structure

#### <span id="page-5-2"></span>3.1.1 Comments

Comments are notes put in by the user that is ignored by the compiler. We signify them to be any text placed between a '/\*' and '\*/'.

```
/* This is a comment *//* They can also extend to
   be multiple lines */
```
### <span id="page-5-3"></span>3.1.2 Identifiers

#### 3.1.2.1 Variable Declarations

There are specific ways to declare a valid variable name to store information in DRRTY. Variable names can begin with a lowercase letter, followed by a series of alphabetic or numeric characters. They cannot begin with a number or capital letters but can include underscores. They cannot include special characters and cannot be a DRRTY reserved keyword.

```
/* Variables must be declared first,
followed by an assignment */
int x;
x = 4;str string1;
string1 = "Hello, World!";
```
#### 3.1.2.2 Function Declarations

Function declarations are signified by the keyword "def", followed by the function name and any parameters that the function might take placed in parentheses. The beginning and end of a function's code to execute is bound by two curly braces.

```
/* Variables must be declared */
def plus(int a, int b){
     return a + b;
}
```
### <span id="page-6-0"></span>3.1.3 Keywords

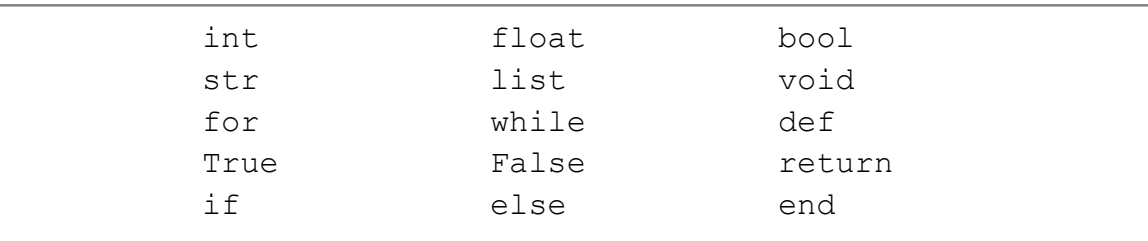

There are a total of 15 keywords in the DRRTY language:

#### <span id="page-6-1"></span>3.1.4 Separators

There are curly braces, parentheses, semicolons, colons, commas, and brackets present as syntactical separators in the DRRTY language:

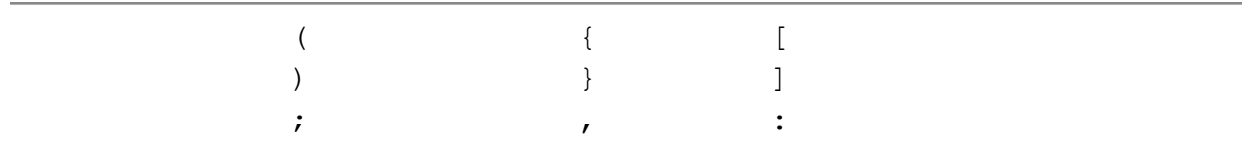

### <span id="page-6-2"></span>3.1.5 Operators

There are 14 operators in DRRTY:

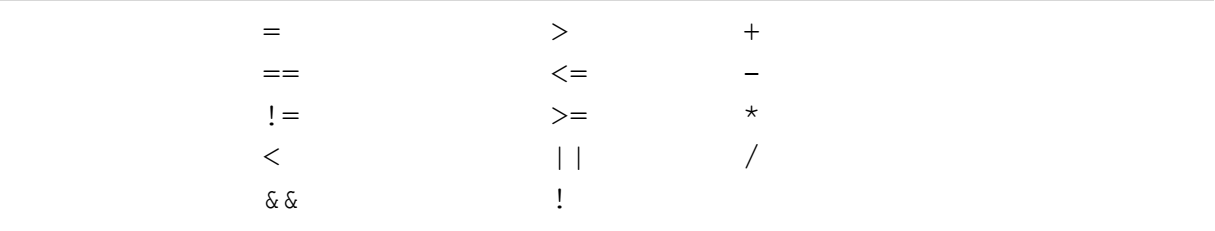

#### 3.1.5.1 Assignment

The assignment operator, signified by an equal sign  $(=)$ , is used to store information or different values of any type into a variable. The assignment operator is used to set any variable name equal to a value of any data type.

```
int x;
x = 5; /* assigns 5 to int x */
str greeting;
greeting = "Hello!"; /* assigns "Hello!" to greeting */
```
list[int] nums; nums =  $[1, 2, 3, 4, 5]$ ; /\* assigns sequence to nums \*/

#### 3.1.5.2 Arithmetic

The arithmetic operators are used to remain consistent with the standard use of arithmetic operators used in any other constant. We implement the 4 main operators: addition, subtraction, multiplication, and division.

int x;  $x = 10;$ int y;  $y = 5;$ int z;  $z = x + y;$  /\* 15 \*/  $z = x - y;$  /\* 10 \*/  $z = x * y;$  /\* 50 \*/  $z = x / y;$  /\* 2 \*/

#### 3.1.5.3 Logic

Logic operators are implemented as comparative checks between different values of variables and return booleans of whether these checks are true or false. The ones implemented are greater than, less than, greater than/equal to, less than/equal to, equal, and not equal. Below are examples of all of them in use.

```
int x;
x = 10;int y;
y = 5;bool z;
z = x > y; /* True */
z = x < y; /* False */
z = x \succ = y; /* True */
z = x \le y; /* False */
z = x \le y; /* False */
z = x != y; /* True */
```
### <span id="page-8-0"></span>3.2 Types and Variables

DRRTY supports three primitive types: int (number, 4 bytes), bool (true or false, 1 byte), and float (float number, 8 bytes). Variables cannot be initialized with a value and must be assigned a value in a later line.

### <span id="page-8-1"></span>3.2.1 int

An int represents an integer value that contains a sequence of one or more digits from 0-9. An example of a declaration is as follows:

int a;  $a = 1;$ int b;  $b = 2;$ int c  $c = 3;$ 

### <span id="page-8-2"></span>3.2.2 float

A float data type is a sequence of digits followed by a single decimal point and an optional sequence of digits. The regular expression is  $[0' - 9'] + '$ .'  $[0' - 9']^*$  ( $[ 'e' 'E'] [ '+' '-'']$ ?  $[ '0' - 9'] + )$ ?.

float num; num = 11.777;

### <span id="page-8-3"></span>3.2.3 bool

The bool data type is a boolean that can be one of two values: True or False. When evaluating a boolean expression, the result will also be a boolean.

```
bool finished;
finished = True;
```
#### <span id="page-8-4"></span>3.2.4 str

A string, str, is a sequence of alphanumeric characters enclosed in double quotes.

```
str helloWorld;
helloWorld = "Hello, World!";
```
### <span id="page-9-0"></span>3.2.5 list

The list implementation in DRRTY is a mutable, ordered, singly-linked list. Lists allow users to store data of the same type within an iterable container. While and for loops are often used to iterate through lists. The start and end of a list are bound by square brackets [], and elements are separated by commas.

```
list[str] names;
names = ["Dylan", "Richard", "Rania", "Trinity"];
/* sets index 1 to "Rania" */
names.set(1, "Rania");
/* adds "Prof" to the end of names */
names.add("Prof");
/* gets value at index 1 and prints resulting string */
prints(names.get(1));
```
### <span id="page-9-1"></span>3.3 Control Flow

#### <span id="page-9-2"></span>3.3.1 if/else Statements

Conditional statements in DRRTY are implemented through if/else checks. If the first conditional statement is evaluated to a boolean true, then the code that follows is completed. If the "if" block is false, the "else" block is executed. Each block of code corresponding to the conditional statements is bound by curly braces.

```
int x;
x = 11;if (x < 100) {
      prints("You are now enrolled in PLT.");
      print(x);
} else { /* if x > 100 code below runs */prints("Sorry, the class is full.");
}
```
### <span id="page-10-0"></span>3.3.2 for loops

For loops are used to iterate through a data structure, such as a list, and execute a block of code on each individual element of that structure. The start and end of a for loop are signified by curly braces.

```
list[int] nums;
nums = [1, 2, 3];
int i;
for(i = 0; i < nums.length(); i = i+1 ){
      print(nums.get(i));
}
```
### <span id="page-10-1"></span>3.3.3 while loops

While loops are used to execute a block of code until a boolean statement that is defined in the parentheses following the keyword "while" no longer evaluates to True. The beginning and end of the while loop code will be signified by single curly braces.

```
int i;
i = 0;while(i < 10){
      nums.add(i);
      i = i + 1;}
```
### <span id="page-10-2"></span>3.4 Output

#### <span id="page-10-3"></span>3.4.1 return

return is a keyword used to send output from the function to the main program and signifies the complete execution of that function. It is analogous to the return keyword in Python and Java.

```
def int add(int x, int y){
     return x + y;
}
```
### <span id="page-11-0"></span>3.5 Built-In Functions

#### <span id="page-11-1"></span>3.5.1 list functions

3.5.1.1 add( value:  $\le$ list type $>$  )

add is a static function that appends an item to the end of a list. It only accepts data types that match the type of elements contained in the list to which it is appending. It does not return anything.

```
list[int] nums;
nums = [1, 2, 3];
nums.add(4); /* nums is now [1, 2, 3, 4] */
```
#### 3.5.1.2 get( index: int )

get is a static function that accepts a key and returns its corresponding value. A KeyError will occur if a key is not present in the list and a user attempts to retrieve a value using the nonexistent key.

```
def int get2(){
     list[int] nums;
      nums = [1, 2, 3];
      return nums.get(1); /* returns 2 */}
```
#### 3.5.1.3 set( index: int, value: <list\_type> )

set is a static function that replaces a value at a given index with another value inputted by the user. set takes in two inputs: an int representing the index, and a valid user input to replace the indexed value. It only accepts items of the same data type that exist in the list. It does not return anything.

```
list[int] nums;
nums = [1, 2, 3];
nums.set(0, 3); /* nums is now [3, 2, 3] */nums.set(1, 3); /* nums is now [3, 3, 3] */
```
#### $3.5.1.4$  length( list:  $\langle$  list type $\rangle$ )

length is a static function that returns the number of elements in a given list. The returned number is an int.

```
list[int] nums;
nums = [1, 2, 3];
nums.length(); /* prints out 3 */
```
### <span id="page-12-0"></span>3.5.2 HTML functions

We are implementing built-in HTML functions that will be able to create different HTML elements and set their values upon function call. Below are the different built-in functions.

3.5.2.1 createHTMLDocument( cssFile: String )

createHTMLDocument is a static function that creates the main body of an HTML document. The function requires a string input, representing a CSS file that the user might want to apply to the outputted \*.html document. If there's no CSS file, an empty string is acceptable input. This function is required to be called in the main if the user wants to attach a CSS file for use in their program.

```
def int main(){
      /* printbig.css is a valid CSS file */
      createHTMLDocument("printbig.css");
      return 0;
}
```
#### 3.5.2.2 createHTML( HTML: String )

createHTML is a static function that allows DRRTY users to input any HTML into the code. This function helps create nested HTML tags. The createHTML requires a string input, representing HTML code. The HTML written within the function will be output directly to the HTML file. In order for the HTML to come out as desired, the user would need to format the tags as needed.

```
def int main(){
      /* User inputs their own HTML */
      createHTML("<br/>b><p>This is bold text!</p></b>");
      return 0;
}
```
3.5.2.3 createElement( HTMLTagName: String, innerHTML: String,cssClassName: String )

createElement is a static function that allows DRRTY users to easily create properly formatted HTML tags. The function takes in a string representing a tag name, a string representing a CSS class name, and what the user would like embedded in the specified tag (inner HTML), which is also in the form of a string. Unlike in createHTML,

createElement does not require the user to write their own HTML and format the tags for them. If the user does not have a predefined CSS file, then an empty string can be passed in to suggest null argument for the third parameter.

```
def int main(){
     /* Creates HTML document with CSS sheet attached */
      createHTMLDocument("printbig.css");
      /* Creates div tags with CSS class newel and the third string put between
      the div tags. */
      createElement("div","newel","This element will have a different color");
}
```
#### 3.5.2.4 makeHeader( innerHTML: String )

makeHeader is a static function that allows DRRTY users to create a header tag. The function takes in a string representing what the user would like embedded in the header (innerHTML).

```
def int main(){
      /* Creates <h1>We are DRRTY!</h1> */
      makeHeader("We are DRRTY!");
}
```
#### 3.5.2.5 makeText( innerHTML: String )

makeText is a static function that allows DRRTY users to create a paragraph tag – a general body text tag. The function takes in a string representing what the user would like embedded in the paragraph tag (innerHTML).

```
def int main(){
      /* Creates <p>Lorem ipsum is boring. Try cat ipsum next time.</p> */
      makeText("Lorem ipsum is boring. Try cat ipsum next time.");
}
```
#### 3.5.2.6 makeImage( sourceName: String )

makeImage is a static function that allows DRRTY users to input an image into an HTML file. The function takes in a string representing the local or public path to the image they want to be displayed.

```
def int main(){
      /* Creates <img src="/drrty/drrty.jpeg"> */
```

```
makeImage("/drrty/drrty.jpeg");
```
}

#### 3.5.2.6 makeInput( className: String )

makeInput is a static function that allows DRRTY users to attach an input field on an HTML page that users can interact with on the generated HTML page. The function takes in a string representing a CSS class name.

```
def int main(){
      /* Creates <input class="class1"> */
      makeInput("class1");
}
```
## <span id="page-14-0"></span>3.6 Syntax and Style

- Indentation is required for style purposes and readability but is not required syntactically.
- Maximum 80 characters per line.
- All opening symbols must have a corresponding closing symbol:  $(0, \{ \}, \{ \} )$
- All lines not ending in opening/closing symbols must end in a semicolon.

# <span id="page-14-1"></span>4 Project Plan

### <span id="page-14-2"></span>4.1 Planning

For our DRRTY project, the group aimed to meet in person or over Zoom at least once a week throughout the semester to check in and work on the project together. During these weekly meetings, we would work on the next deadline, resolve any confusion together, and split up tasks accordingly to ensure that we were able to complete what we needed to in a timely manner. We also reviewed lectures and any changes made individually as a cohort to ensure that each member understood how the program was modified and how to achieve the same result themselves.

Team communication occurred over text and Zoom meetings outside of our weekly in-person meetings. Meetings and consultations with Professor Edwards occurred after classes on Friday, over Zoom, or if necessary over email.

## <span id="page-15-0"></span>4.2 Specification

The goal of DRRTY is to create frontend engineering for backend engineers. We wanted to bring elements of HTML into the Python language, similar to Jenga. We implemented some basic elements of C/Java – semicolons, variable declarations, brackets – and mixed it with some Python elements such as lists. DRRTY incorporates the basic functionality of creating HTML elements with built-in functions as well as display output from user-generated functions in an HTML format. Initially, we planned to implement the HTML format by creating a new HTML type, but opted for our language to encapsulate the output in HTML tags and format the output as regular text in a webpage through built in HTML functions. After turning in our LRM, adjustments were made to clarify syntax and expand on built-in functions.

## <span id="page-15-1"></span>4.3 Development

The project started with a couple of meetings finalizing what we wanted our language to look like: fine-tuning what the purpose of our language was and a sample program that followed our logic. From here, we focused on defining the syntax and clarifying any holes that we came across in our design. The development of our LRM helped guide us through the construction of our compiler starting with the scanner, parser, and AST. Our Hello World program had a basic sast.ml file and codegen.ml file, enough to print out "Hello World" in an HTML header tag. Once the compiler was up and running successfully, the final weeks creating and linking our DRRTY C library to output a functional binary executable, building our HTML library and its functions that are used to generate HTML, and fleshing out components we included in our original LRM.

## <span id="page-15-2"></span>4.4 Testing

As we implement each of the data types and built in functions to generate html, we create tests to check the implementation of each individual feature. With two types of tests, successful and failures, we cover a broad array of error checking for booth syntax and semantics, as well as logic and functionality of the features we implement. All of these amount to every function, whether it be implemented through our c-libraries or simply arithmetic functions, being tested in an assortment of example programs that a DRRTY user might write.

## <span id="page-15-3"></span>4.5 Roles and Responsibilities

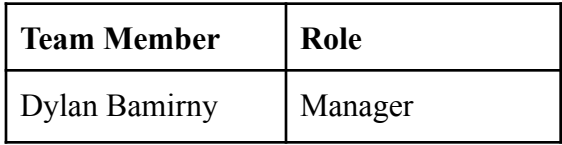

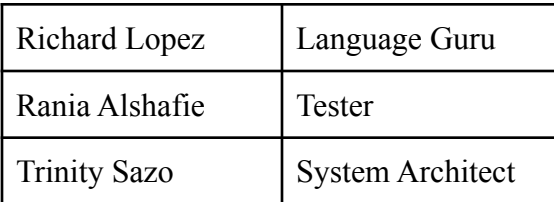

Responsibilities and tasks were split amongst more than one person more times than not, and many times we used a Visual Studio Code extension called Live Share to work on the project simultaneously. Below shows a breakdown of the tasks, but keep in mind that every member has assisted in the development of each.

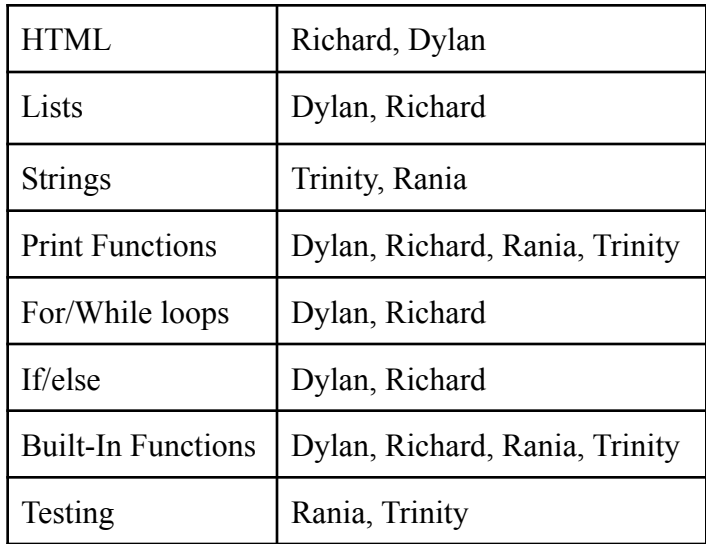

## <span id="page-16-0"></span>4.6 Project Timeline / Log

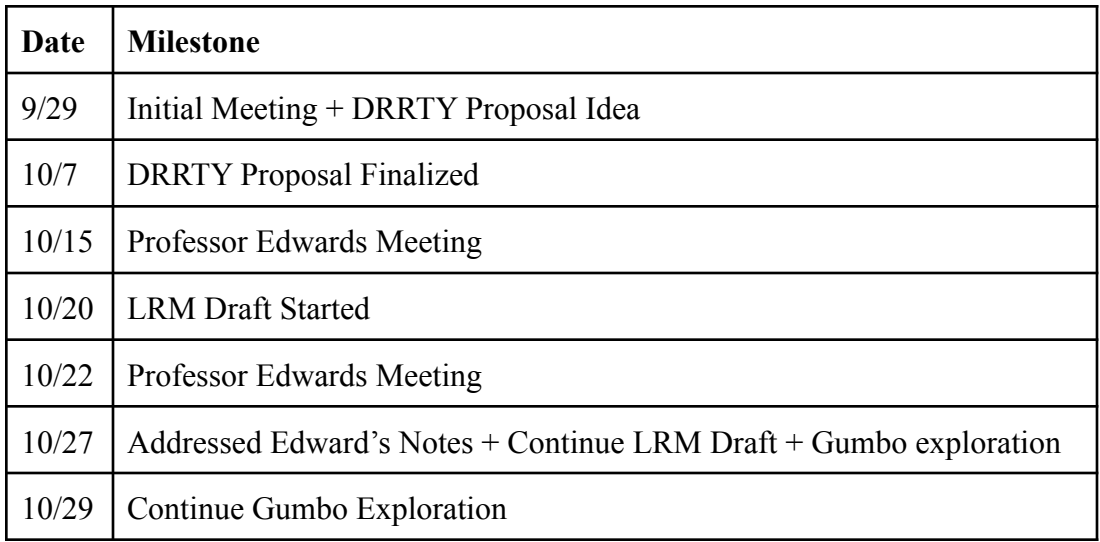

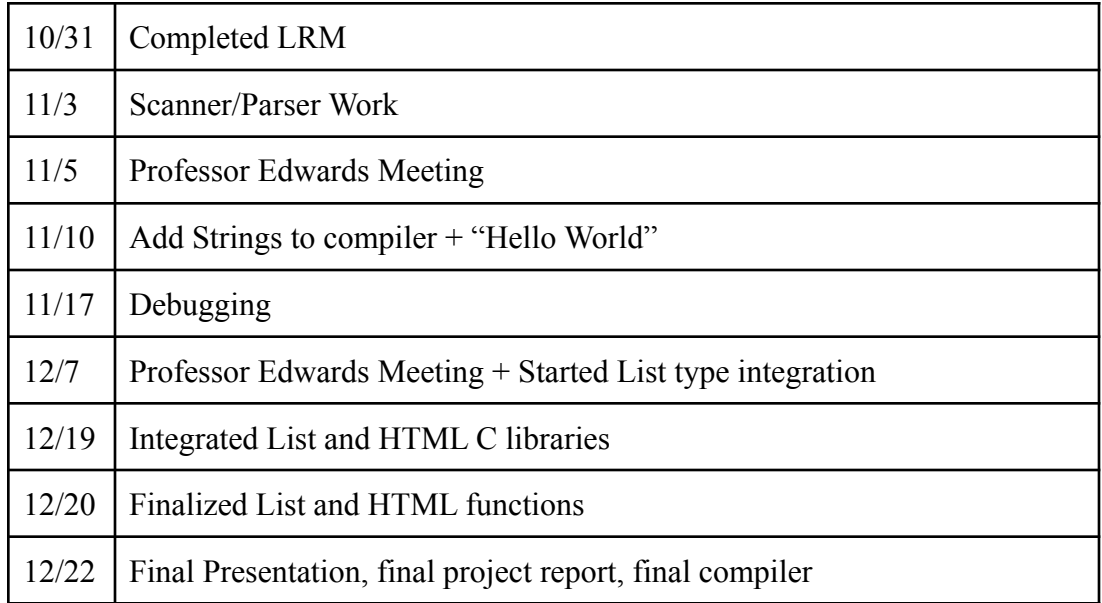

As we all worked on VSCode Live Share, many of our files have been worked on by the group as a whole.

## <span id="page-17-0"></span>4.7 Software Development Environment

OCaml with the LLVM library was the main programming language that we used to build DRRTY. The OCamlyacc and OCamllex extensions were used for compiling the scanner and parser front end. We used the micro-C language provided by Professor Stephen Edwards to build some of the built-in functions and GCC was used to compile and link the C files. Each member used Visual Studio Code with the OCaml Platform and Live Share extensions.

## <span id="page-17-1"></span>4.8 Programming Style Guide

While we programmed, we generally followed the formatting style shown to us in class and required of us from homework 1. We kept to OCaml's editing and formatting style throughout all of our files and ensured our indentation made the code not only readable but also functional. We broke up the code based on what they implemented and commented on our files based on the functionality of what we added. Naming conventions stuck to using underscores (similar to Python).

# <span id="page-18-0"></span>5 Architectural Design

## <span id="page-18-1"></span>5.1 Block Diagram

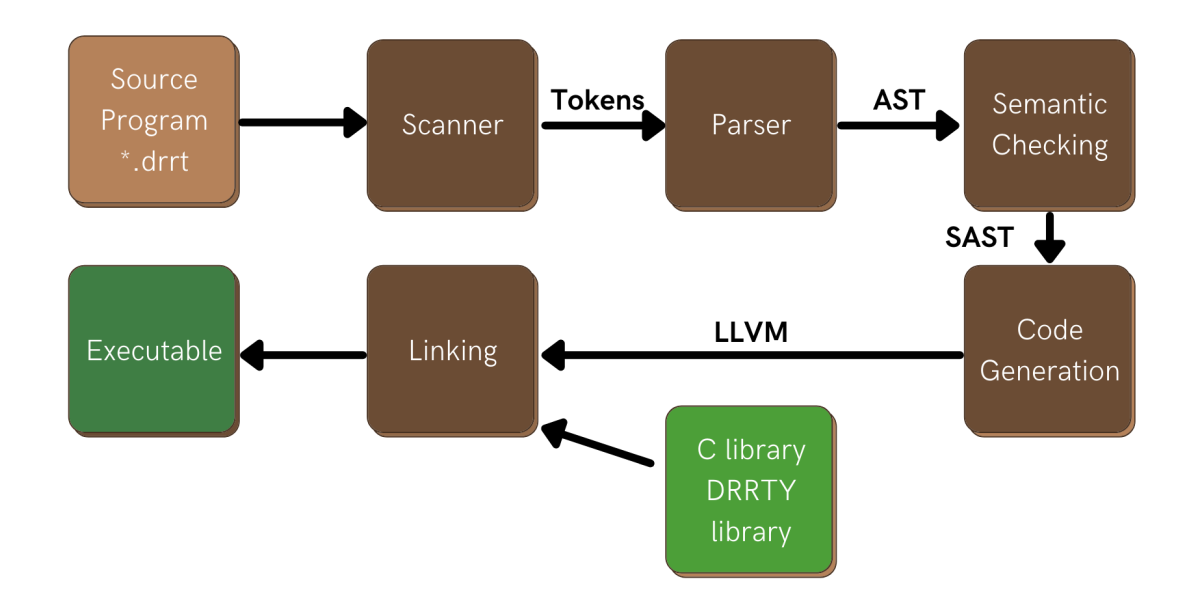

### <span id="page-18-2"></span>5.2 Scanner

Our DRRTY scanner takes in the DRRTY source file \*.drrt and tokenizes the stream of ASCII characters into keywords, identifiers, operators, and all of our other language components. Spaces, newlines, and any character inside comment blocks will be ignored and removed during this stage. Any character not identified by our scanner – an illegal character – will throw a lexing error. These tokens are then sent to our parser file.

## <span id="page-18-3"></span>5.3 Parser and Semantic Checker

The parser evaluates the token stream from the scanner following DRRTY's grammar as specified in the language reference manual. The parser uses the ast.ml file to generate an Abstract Syntax Tree following the rules in our grammar. Moreover, our parser is derived from micro-C and the file has been built upon to implement strings and lists. If any mismatching is detected (syntax error), the parser error will be thrown.

Semantic checking takes place in the semant.ml file and takes the Abstract Syntax Tree to return a syntactically checked AST. Each identifier, each type of any given expression, and each type of any statements in functions are all checked for consistency in their typing. Additionally, semantic checking ensures variables are in the proper scope, functions are not redefined, and more. This is especially useful in our implementation of lists, which can only hold elements of the same type. In reference to our list library and html library, semantic checking ensures that types and arguments are also specified for the use of those libraries. If a type error occurs, semant.ml will output an error message. Otherwise, a SAST will be passed into the codegen.ml file.

## <span id="page-19-0"></span>5.4 Code Generation

The DRRTY code generator takes in the SAST and constructs LLVM code for a DRRTY binary executable. The code generator is where all functions are defined both in the C libraries and from micro-C. The codegen.ml file generates the built-in HTML functions and explicitly links our written C libraries with the semantically checked AST from the scanner, parser, and semant.

## <span id="page-19-1"></span>5.5 C Libraries

To implement HTML functions and list functions, we created two C files to provide HTML generation and list manipulation to our users.

# <span id="page-19-2"></span>6 Test Plan

Tests were created iteratively during development in order to ensure that the functionalities that we were implementing were working properly. We created two types of tests: ones that were intended to fail and ones that were intended to succeed. There is a naming convention to distinguish between the two types of tests and make sure they are compared against the right type of file in order to test correctly.

The first type of test, whose filenames begin with "test", is meant to succeed. Running this type of test would produce 2 executable files: .out and a .html file. The .out file was used to check against the .drrt file in order to make sure that the .drrt file was outputting correctly. It required at least one successful run to produce the .out file and use it for further testing. The .html file was used to ensure that the HTML output of the programs is functioning correctly, where we would open it up in the browser.

The second type of test whose filenames begin with "fail" was meant to fail. Running this test would not produce the two executable files because they would result in errors such as a parsing error that would halt the compilation process, preventing the production of the executables. Instead, the main file is produced as a .err suffix, where it would log the error that was found when running that specific test. These tests also need at least one "successful" run, where the test does fail, in order to use the .err file to compare future errors.

# <span id="page-20-0"></span>7 Lessons Learned

### <span id="page-20-1"></span>7.1 Dylan Bamirny

Among all the computer science courses I have taken at Columbia, Programming Languages and Translators has been one of the most challenging and also one of the most rewarding. Developing a sophisticated programming language in less than a semester was no easy feat. I leave this course and project not only as a more seasoned developer, but also as someone with a deeper appreciation for the beauty and complexity of computer programming. Besides the steep learning curve of the subject material, one of the most challenging aspects of this project was organizing and coordinating a four-person team to work on a code repository with co-dependent modules. Initially, we struggled to arrange meetings that could accommodate everyone's busy schedules; on some weeks, we were all only available to meet in person for a single hour. However, over the course of the semester, we developed various strategies to maintain progress towards completing our programming language: delegating work according to language features as opposed to language files, incorporating version control to merge independent workstreams, and regularly checking in on each other by virtual means. And, when we could meet in person, we prepared rigorous agendas to maximize the value of the time spent working together. I am glad—and also quite lucky—to have worked with team members who were good communicators, and that made all the difference.

### <span id="page-20-2"></span>7.2 Richard Lopez

Some of the most important lessons I learned during the completion of the project include the importance of communicating with team members, being clear about current workloads and capacity, and the importance of using a version control system. Communication amongst our team was positive and always consistent. During moments in which I was having difficulty implementing a specific language feature, I was able to openly communicate this with my team and they would provide assistance. This form of open and honest communication led to everyone having an awareness of what was being currently worked on, what features were completed, and which features were causing the most headache. Throughout the project, I also learned the importance of breaking tasks down into smaller subtasks. While the task of writing a compiler and an external C-library is daunting, breaking the overarching goal into smaller goals and tasks made the work much more manageable. Specifically, when we had one working feature, we were able to build off of the previous work and modify it so that future features would be built on top of working and functional code. This made it much easier to understand the cause of our errors. Finally, using a version control system allowed our team to share and merge code much more efficiently by the time we started to use it. It also allowed us to make errors on a separate branch that was independent of a working compiler. This approach made making errors much safer as the errors would not affect the working version of our language.

### <span id="page-21-0"></span>7.3 Rania Alshafie

Some of the lessons I learned throughout the course of this project was the importance of being proactive, communicating, and asking for help in a group environment. I think one of the main things I wished we had done differently was come to group meetings with better preparation or understanding of the content of the files and the code we want to implement, so being proactive in learning these things would have been a huge asset and saved a lot of time that we would have been able to put towards implementing other features or even figuring out Gumbo. Regardless, I learned that communicating both what I was able to accomplish and what I wasn't able to do by a certain deadline was important in avoiding overlap and staying on track. When I was struggling with a specific function (for example with how the testing files were going to work in terms of comparing the .out and .drrt files), asking for help was so important and saved so much time. Discussing it with the rest of my team clarified our goals and made it easy to move forward and build on the tests we're creating. It allowed us to work productively in our live share sessions, where we coded together in our sessions in order to maximize everyone's understanding. Overall, I learned so much about compilers, and being part of the building process has helped me gain so many more skills than I had anticipated. Although the project was difficult, it was definitely worth all the information I learned.

### <span id="page-21-1"></span>7.4 Trinity Sazo

As this project comes to a close, I find myself thankful that the group and I have been able to both complete our tasks but also how we've been able to stay in such high spirits the whole time. There have been so many lessons throughout the semester from our time management, to our communication, to our coding process and more. Looking back on how much we have accomplished, I find all of it quite rewarding. The project is not an easy one, especially with the limited time we were given this semester due to the class starting a couple weeks late and having to jump into the project with little to no background knowledge on how to code in OCaml, let alone create a compiler from scratch. For me, I definitely would have spent more time in office hours with both Professor Edwards and the TAs. I found that the longer I avoided asking for help because I did not know what questions to ask, the bigger a hole I dug for myself. However, being with this group in particular made me feel comfortable in my confusion as we would always be there for each other in catching everyone up to speed. One thing I wish the group would have done differently would be to meet more frequently but for less time using Zoom and other means available to us. Meeting up more than once a week would have ensured that we planned better for meetings with Edwards on top of continuously moving the project forward. While all of our members were present and consistent, we still fell behind due to being confused, which is where reaching out for help would have been extremely beneficial in terms of time management for the project. Regardless of any struggles, I am amazed at how much I've been able to take away from the class and more deeply understand the intricacies of building a language from the scanner to the parser to the semantic checking to the code generation.

# <span id="page-22-0"></span>8 Appendix

### <span id="page-22-1"></span>8.1 scanner.mll

```
(* Ocamllex scanner for DRRTY *)
{
open Drrtyparse
let unescape s =
    Scanf.sscanf (\sqrt{m} \wedge s \wedge \sqrt{m}) "%S%!" (fun x -> x)
}
let digit = ['0' - '9']let digits = digit+
let ascii = ([ ' ' - ' ! ' ' # ' - ' [ ' ' ] ' - ' \sim ' ] )let escape = '\\' ['\\\' ' ''' '''' '''' 'n' 'r' 't']let string = 1"' ( (ascii | escape) * as s) '"'
rule token = parse
[ ' ' ' \t' ' \r' ' \n'] { token lexbuf } (* Whitespace *)| "/*" { comment lexbuf } (* Comments *)
| '(' { LPAREN }
| ')' { RPAREN }
| '{' { LBRACE }
| '}' { RBRACE }
| '[' { LBRACKET }
| ']' { RBRACKET }
| ';' { SEMI }
| ':' { COLON }
| ',' { COMMA }
| '+' { PLUS }
| '-' { MINUS }
| '*' { TIMES }
| '/' { DIVIDE }
| '=' { ASSIGN }
| '\n' { EOL }
```

```
| "==" \{ EQ }
| "!=" { NEQ }
\begin{array}{ccc} & \text{``}\text{''} & \text{``}\text{''} \\ & \text{``}\text{''} & \text{``}\text{''} \end{array}| "\leq" \{ LEQ \}| ">" { GT }
| ">=" { GEQ }
| "&&" { AND }
| "||" { OR }
| "!" { NOT }
| "def" { FUNCTION }
| "end" { END }
| "if" { IF }
| "else" { ELSE }
| "for" { FOR }
| "while" { WHILE }
| "return" { RETURN }
| "int" { INT }
| "bool" { BOOL }
| "float" { FLOAT }
| "void" { VOID }
| "str" { STRING }
| ".get" { LISTGET}
| ".set" { LISTSET }
| ".add" { LISTADD }
| ".length" { LISTLENGTH }
| "list" { LIST }
| "True" { BLIT(true) }
| "False" { BLIT(false) }
| digits as lxm { LITERAL(int_of_string lxm) }
| digits '.' digit* ( ['e' 'E'] ['+' '-']? digits )? as lxm { FLIT(lxm) }
| [ 'a'-''z' 'A'-''z' ] [ 'a'-''z' 'A'-''z' '0'-''9' ' ''] * \text{ as } \text{lxm} \{ ID(lxm) \}| string \{ STRING LITERAL( (unescape s) ) }
| eof { EOF }
| as char { raise (Failure("illegal character " ^ Char.escaped char)) }
and comment = parse
"*/" { token lexbuf }
| _ { comment lexbuf }
```
### <span id="page-24-0"></span>8.2 drrtyparse.mly

```
/* Ocamlyacc parser for drrty */
%{
open Ast
%}
%token SEMI COLON LPAREN RPAREN LBRACE RBRACE LBRACKET RBRACKET COMMA
%token PLUS MINUS TIMES DIVIDE ASSIGN
%token NOT EQ NEQ LT LEQ GT GEQ AND OR EOL
%token FUNCTION END RETURN IF ELSE FOR WHILE INT BOOL FLOAT LIST VOID STRING
%token LIST LISTLENGTH LISTGET LISTSET LISTADD
%token <int> LITERAL
%token <bool> BLIT
%token <string> ID FLIT STRING_LITERAL
%token EOF
%start program
%type <Ast.program> program
%nonassoc NOELSE
%nonassoc ELSE
%right ASSIGN
%left OR
%left AND
%left EQ NEQ
%left LT GT LEQ GEQ
%left PLUS MINUS
%left TIMES DIVIDE
%right NOT
%right LISTLENGTH LISTGET LISTSET LISTADD
%left LBRACKET RBRACKET
```

```
%
```

```
program:
decls EOF { $1 }
decls:
 /* nothing */ { ([], []) }
| decls vdecl { (($2 :: fst $1), snd $1) }
| decls fdecl { (fst $1, ($2 :: snd $1)) }
fdecl:
 FUNCTION typ ID LPAREN formals_opt RPAREN LBRACE vdecl_list stmt_list RBRACE
   { { type = $2;fname = $3;formals = List.rev $5;locals = List.rev $8;body = List.rev $9} } }
formals_opt:
  /* nothing */ { [] }
| formal_list { $1 }
formal_list:
  typ ID { [($1, $2)] }
 | formal_list COMMA typ ID { ($3,$4) :: $1 }
typ:
  INT { Int }
| BOOL { Bool }
| FLOAT { Float }
| VOID { Void }
 | STRING { String }
 | LIST LBRACKET typ RBRACKET { List($3) }
vdecl list:
  /* nothing */ { [] }
 | vdecl_list vdecl { $2 :: $1 }
```

```
vdecl:
 typ ID SEMI { ($1, $2) }
stmt_list:
 \frac{1}{2} nothing \frac{1}{2} { [] }
| stmt_list stmt { $2 :: $1 }
stmt:
 expr SEMI { Expr $1 }
| RETURN expr_opt SEMI { Return $2 }
| LBRACE stmt_list RBRACE { Block(List.rev $2)
}
| IF LPAREN expr RPAREN stmt %prec NOELSE { If($3, $5,
Block([])) }
| IF LPAREN expr RPAREN stmt ELSE stmt { If($3, $5, $7)
}
| FOR LPAREN expr_opt SEMI expr_SEMI expr_opt RPAREN stmt { For($3, $5, $7,
$9) }
```

```
| WHILE LPAREN expr RPAREN stmt { While($3, $5) }
```

```
expr_opt:
```

```
/* nothing */ { Noexpr }
| expr { $1 }
```
#### expr:

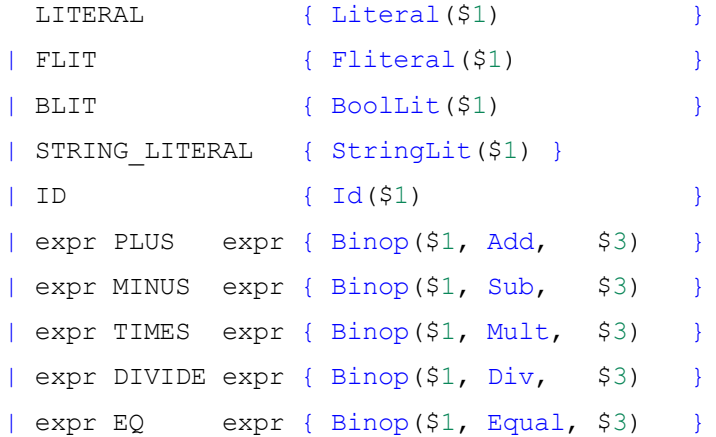

```
| expr NEQ expr { Binop($1, Neq, $3) }
 | expr LT expr { Binop($1, Less, $3) }
 | expr LEQ expr { Binop($1, Leq, $3) }
| expr GT expr { Binop($1, Greater, $3) }
| expr GEQ expr { Binop($1, Geq, $3) }
 | expr AND expr { Binop($1, And, $3) }
| expr OR expr { Binop($1, Or, $3) }
| MINUS expr %prec NOT { Unop (Neg, $2) }
| NOT expr { Unop(Not, $2) }
| ID ASSIGN expr { Assign($1, $3) }
 | ID LPAREN args_opt RPAREN { Call($1, $3) }
| LPAREN expr RPAREN { $2 }
| LBRACKET args opt RBRACKET \{ ListLit($2) }
| expr LISTLENGTH LPAREN RPAREN { ListLength($1) }
 | expr LISTGET LPAREN expr RPAREN { ListGet($1, $4) }
 | expr LISTSET LPAREN expr COMMA expr RPAREN { ListSet($1, $4, $6) }
 | expr LISTADD LPAREN expr RPAREN { ListAdd($1, $4) }
args_opt:
  /* nothing */ { [] }
| args list { List.rev $1 }
args_list:
  expr { [$1] }
| args list COMMA expr { $3 :: $1 }
```
### <span id="page-27-0"></span>8.3 ast.ml

<sup>(\*</sup> Abstract Syntax Tree \*)

```
type op = Add | Sub | Mult | Div | Equal | Neq | Less | Leq | Greater | Geq |
And | Or
type uop = Neg | Not
type typ = Int | Bool | Float | Void | String | List of typ
type bind = typ * string
type expr =
  Literal of int
 | Fliteral of string
 | BoolLit of bool
 | Id of string
 | StringLit of string
 | Binop of expr * op * expr
 | Unop of uop * expr
 | Assign of string * expr
 | Call of string * expr list
 | ListLength of expr
 | ListGet of expr * expr
 | ListSet of expr * expr * expr
 | ListAdd of expr * expr
 | ListLit of expr list
 | Noexpr
type stmt =
  Block of stmt list
 | Expr of expr
 | Return of expr
 | If of expr * stmt * stmt
 | For of expr * expr * expr * stmt
 | While of expr * stmt
type func \text{decl} = \{typ : typ;
   fname : string;
   formals : bind list;
```

```
locals : bind list;
  body : stmt list;
 }
type program = bind list * func_decl list
(* Pretty-printing functions *)
let string of op = function
  Add \rightarrow "+"
 | Sub \rightarrow "-"
 | Mult \rightarrow "*"
 | Div \rightarrow "/"
 | Equal \rightarrow "=="
 | Neq \rightarrow "!="| Less \rightarrow "\lt"
 | Leq \rightarrow "\leq"
 | Greater -> ">"
 | Geq \rightarrow ">="
 | And \rightarrow "\&\&"
 | Or \rightarrow "||"
let string_of_uop = function
  Neg \rightarrow "-"| Not -> "!"
let rec string of expr = function
  Literal(1) -> string of int l
 | Fliteral(1) \rightarrow 1
 | StringLit s -> "\"" ^ s ^ "\""
 | Id(s) \rightarrow s| BoolLit(true) -> "True"
 | BoolLit(false) -> "False"
 | Binop(e1, o, e2) -> string of expr e1 ^ " " ^ string of op o ^ " " ^
string of expr e2
 | Unop(o, e) -> string_of_uop o ^ string_of_expr e
 | Assign(v, e) -> v ^ " = " ^ string of expr e
```

```
| Call(f, el) -> f ^ "(" ^ String.concat ", " (List.map string of expr el) ^
")"
| ListLit(l) -> "[" ^ String.concat "," (List.map string_of_expr l) ^ "]"
| ListGet(l, idx) -> string_of_expr l ^ ".get(" ^ string_of_expr idx ^ ")"
| ListLength(l) -> string_of_expr l ^ ".length()"
 | ListAdd(l, e) -> string_of_expr l ^ ".add(" ^ string_of_expr e ^ ")"
 | ListSet(l, idx, e) -> string_of_expr l ^ ".set(" ^ string_of_expr idx ^ ","
^ string_of_expr e ^ ")"
| Noexpr -> ""
let rec string_of_stmt = function
  Block(stmts) ->
     "{\n" ^ String.concat "" (List.map string of stmt stmts) ^ "}\n"
 | Expr(expr) -> string_of_expr expr ^ ";\n";
 | Return(expr) -> "return " ^ string of expr expr ^ ";\n";
 | If(e, s, Block([])) -> "if (" ^ string of expr e ^ ")\n" ^ string of stmt s
 | If(e, s1, s2) -> "if (" \land string_of_expr e \land ") \n" \landstring of stmt s1 ^ "else\n" ^ string of stmt s2
 | For(e1, e2, e3, s) ->
     "for (" \land string_of_expr e1 \land " ; " \land string_of_expr e2 \land " ; " \landstring of expr e3 ^ ") " ^ string of stmt s
 | While(e, s) -> "while (" ^ string of expr e ^ ") " ^ string of stmt s
let rec string of typ = function
  Int -> "int"
 | Bool -> "bool"
 | Float -> "float"
 | Void -> "void"
 | String -> "str"
 | List(t) -> "list[" ^ string_of_typ t ^ "]"
let string of vdecl (t, id) = string of typ t ^ " " ^ id ^ ";\n"
let string of fdecl fdecl =
 "def " ^ string of typ fdecl.typ ^ " " ^
 fdecl.fname ^ "(" ^ String.concat ", " (List.map snd fdecl.formals) ^
 \mathbb{R}) \n: \n" ^
 String.concat "" (List.map string of vdecl fdecl.locals) ^
```

```
String.concat "" (List.map string of stmt fdecl.body) ^
 "\n" ^ "end"
let string of program (vars, funcs) =
 String.concat "" (List.map string of vdecl vars) ^ "\n" ^
String.concat "\n" (List.map string of fdecl funcs)
```
### <span id="page-31-0"></span>8.4 sast.ml

```
(* Semantically-checked Abstract Syntax Tree *)
open Ast
type sexpr = typ * sxand sx =SLiteral of int
 | SFliteral of string
 | SBoolLit of bool
 | SId of string
 | SStringLit of string
 | SBinop of sexpr * op * sexpr
 | SUnop of uop * sexpr
 | SAssign of string * sexpr
 | SCall of string * sexpr list
 | SListLit of sexpr list
 | SListLength of sexpr
 | SListGet of sexpr * sexpr
 | SListSet of sexpr * sexpr * sexpr
 | SListAdd of sexpr * sexpr
 | SNoexpr
type sstmt =
  SBlock of sstmt list
 | SExpr of sexpr
 | SReturn of sexpr
 | SIf of sexpr * sstmt * sstmt
```

```
| SFor of sexpr * sexpr * sexpr * sstmt
 | SWhile of sexpr * sstmt
type sfunc \text{decl} = \{styp : typ;
  sfname : string;
  sformals : bind list;
  slocals : bind list;
  sbody : sstmt list;
 }
type sprogram = bind list * sfunc decl list
(* Pretty-printing functions *)
let rec string of sexpr (t, e) =
 "(" ^ string of typ t ^ " : " ^ (match e with
  SLiteral(1) \rightarrow string of int l
 | SBoolLit(true) -> "True"
 | SBoolLit(false) -> "False"
 | SFliteral(1) -> 1
| SStringLit(s) -> s
 | SListLit(l) -> "[" ^ String.concat "," (List.map string_of_sexpr l) ^ "]"
 | SListLength(l) -> string_of_sexpr l ^ ".length()"
 | SListGet(l, idx) -> string_of_sexpr l ^ ".get(" ^ string_of_sexpr idx ^ ")"
 | SListSet(1, idx, e) -> string of sexpr l ^ ".set(" ^ string of sexpr idx ^
"," ^ string of sexpr e ^ ")"
 | SListAdd(1, e) -> string of sexpr l ^ ".add(" ^ string of sexpr e ^ ")"
 | SId(s) \rightarrow s
 | SBinop(e1, o, e2) \rightarrowstring of sexpr e1 ^ " " ^ string of op o ^ " " ^ string of sexpr e2
 | SUnop(o, e) -> string of uop o ^ string of sexpr e
 | SAssign(v, e) -> v ^ " = " ^ string of sexpr e
 | Scall(f, el) ->
     f \wedge "(" \wedge String.concat ", " (List-map string of sexpr el) ^ "")"| SNoexpr -> ""
         ) \wedge ")"
```

```
let rec string of sstmt = function
   SBlock(stmts) ->
     "{\n" ^ String.concat "" (List.map string of sstmt stmts) ^ "}\n"
 | SExpr(expr) -> string of sexpr expr \wedge ";\ln";
 | SReturn(expr) -> "Return " ^ string_of_sexpr expr ^ ";\n";
 | SIf(e, s, SBlock([])) -> "if (" ^ string of sexpr e ^ ")\n" ^
string of sstmt s
 | SIf(e, s1, s2) -> "if (" \land string of sexpr e \land ")\ln" \land string of sstmt s1 \land"else\n" ^ string of sstmt s2
 | SFor(e1, e2, e3, s) -> "for (" \land string of sexpr e1 \land " ; " \landstring_of_sexpr e2 ^ " ; " ^ string_of_sexpr e3 ^ ") " ^ string_of_sstmt s
 | SWhile(e, s) -> "while (" ^ string of sexpr e ^ ") " ^ string of sstmt s
let string of sfdecl fdecl =
 "def " ^{\circ} string of typ fdecl.styp ^{\circ} " " ^{\circ}fdecl.sfname ^ "(" ^ String.concat ", " (List.map snd fdecl.sformals) ^
 "')\n\in\mathbb{R}: \n" ^
 String.concat "" (List.map string of vdecl fdecl.slocals) ^
 String.concat "" (List.map string of sstmt fdecl.sbody) ^
 " \n\wedge n"let string of sprogram (vars, funcs) =
 String.concat "" (List.map string of vdecl vars) ^ "\n" ^
 String.concat "\n" (List.map string of sfdecl funcs)
```
### <span id="page-33-0"></span>8.5 semant.ml

```
(* Semantic checking for the DRRTY compiler *)
open Ast
open Sast
module StringMap = Map.Make(String)
```

```
(* Semantic checking of the AST. Returns an SAST if successful,
  throws an exception if something is wrong.
  Check each global variable, then check each function *)
let get typ(t, ) = tlet first elem (l) = match l with
    [] -> Void
   | e : : - \rangle get typ(e)
let check_list_typ m =
let (t, ) = m in
match t with
List(ty) \rightarrow ty
 | _ -> raise (Failure ("Invalid list type: " ^ string_of_typ t))
(* Checks whether sexpr is an acceptable list element*)
let check_elem_typ = function
        (Void, ) -> raise(Failure("Invalid element type"))
| \rightarrow ()
let check typ (e, t) =
if e = t then () else raise (Failure ("Expression and type incompatible"))
let check (globals, functions) =
 (* Verify a list of bindings has no none types or duplicate names *)
 let check binds (kind : string) (binds : bind list) =
   List.iter (function
 (Void, b) \rightarrow raise (Failure ("illegal void " \land kind \land " " \land b))
     | \rightarrow ()) binds;
   let rec dups = function
       | \ \ | \ \ \rightarrow \ \ ( \ )| ((, n1) : : (, n2) : : ) when n1 = n2 \rightarrowraise (Failure ("duplicate " ^{\circ} kind ^{\circ} " " ^{\circ} n1))
     | :: t -> dups t
   in dups (List.sort (fun (\underline{\ },a) (\underline{\ },b) -> compare a b) binds)
```

```
let check list binds (binds : sexpr list) =
  List.iter check elem typ binds;
  let rec typ match = function
   [ ] \rightarrow ( )| ((t1, ) :: (t2, ) :: ) when t1 != t2 ->
          raise (Failure ("Type of elements in list incosistent"))
  | :: t -> typ match t
  in typ match (List.sort (fun (a, ) (b, ) -> compare a b) binds);
in
(**** Check global variables ****)
check binds "global" globals;
(**** Check functions ****)
(* Collect function declarations for built-in functions: no bodies *)
let built in decls =let add bind map (name, ty) = StringMap.add name {
    typ = Void;
    fname = name;formals = [(ty, "x")];
    \text{locals} = []; \text{body} = [] } map
  in List.fold left add bind StringMap.empty [ ("print", Int);
                              ("printb", Bool);
                              ("printf", Float);
                              ("prints", String);
                              ("createHTMLDocument", String);
                              ("createHTML", String);
                              ("printl", List(Int));
                              ("printl", List(Float));
                              ("printl", List(String));
                              ("makeHeader", String);
```
in
```
("makeText", String);
                              ("makeImage", String);
                              ("makeInput", String)]
in
let built in decls =
  StringMap.add "createElement" {
    typ = String;
    fname = "createElement";
    formals = [(String, "str1"); (String, "str2");(String, "str3")];
    locals = [];
   body = [] } built in decls
 in
(* Add function name to symbol table *)
let add func map fd =let built in err = "function " \land fd.fname \land " may not be defined"
 and dup err = "duplicate function " <math>\land</math> fd.fnameand make err er = raise (Failure er)
 and n = fd.fname (* Name of the function *)
  in match fd with (* No duplicate functions or redefinitions of built-ins *)
       when StringMap.mem n built in decls -> make err built in err
     | _ when StringMap.mem n map -> make_err dup_err
     | _ -> StringMap.add n fd map
in
(* Collect all function names into one symbol table *)
let function decls = List.fold left add func built in decls functions
in
(* Return a function from our symbol table *)
let find func s =try StringMap.find s function_decls
 with Not found -> raise (Failure ("unrecognized function " \hat{ } s))
in
let = find func "main" in (* Ensure "main" is defined *)
```

```
38
```

```
let check function func =
   (* Make sure no formals or locals are none or duplicates *)
   check binds "formal" func.formals;
   check binds "local" func.locals;
   (* Raise an exception if the given rvalue type cannot be assigned to
      the given lvalue type *)
   let check assign lvaluet rvaluet err =
     if lvaluet = rvaluet then lvaluet else raise (Failure err)
   in
   (* Build local symbol table of variables for this function *)
   let symbols = List.fold_left (fun m (ty, name) -> StringMap.add name ty m)
                 StringMap.empty (globals @ func.formals @ func.locals )
   in
   (* Return a variable from our local symbol table *)
   let type of identifier s =try StringMap.find s symbols
    with Not found -> raise (Failure ("undeclared identifier " \hat{ } s))
   in
   (* Return a semantically-checked expression, i.e., with a type *)
  let rec expr =
     let check list m =
       let (t, ) = expr m inmatch t with
       List() \rightarrow ()
       | _ -> raise (Failure ("Invalid list, received: " ^ string_of_typ t)) in
     let check list type m =
       let (t, ) = expr \text{ m in}match t with
       List(ty) \rightarrow ty
       |_ -> raise (Failure ("Invalid list type, received: " ^ string_of_typ
t)) in
```
function

```
Literal 1 -> (Int, SLiteral 1)
| Fliteral l -> (Float, SFliteral l)
| BoolLit l -> (Bool, SBoolLit l)
| Noexpr -> (Void, SNoexpr)
| StringLit s -> (String, SStringLit s)
| Id s -> (type of identifier s, SId s)
| Assign(var, e) as ex ->
   let lt = type of identifier var
   and (rt, e') = exp r e inlet err = "illegal assignment " \land string of typ lt \land " = " \landstring of typ rt \wedge " in " \wedge string_of_expr ex
   in (check assign lt rt err, SAssign(var, (rt, e')))
| Unop(op, e) as ex ->
   let (t, e') = exp r e i nlet ty = match op with
     Neg when t = Int || t = Float \rightarrow t| Not when t = Bool -> Bool
   | _ -> raise (Failure ("illegal unary operator " ^
                          string of uop op \land string of typ t \land" in " \land string of expr ex))
   in (ty, SUnop(op, (t, e')))
| Binop(e1, op, e2) as e ->
   let (t1, e1') = exp r e1and (t2, e2') = expr e2 in(* All binary operators require operands of the same type *)
   let same = t1 = t2 in
   (* Determine expression type based on operator and operand types *)
   let ty = match op withAdd | Sub | Mult | Div when same & 1 = Int -> Int
     | Add | Sub | Mult | Div when same && t1 = Float -> Float
     | Add when same && t1 = String -> String
   | Equal | Neq when same -> Bool
   | Less | Leq | Greater | Geq
              when same &(t1 = Int || t1 = Float) \rightarrow Bool| And | Or when same && t1 = Bool -> Bool
   | -> raise (
     Failure ("illegal binary operator " ^
         string of typ t1 ^ " " ^ string of op op ^ " " ^
```

```
string of typ t2 \hat{ } " in " \hat{ } string of expr e))
        in (ty, S\text{Binop}((t1, e1'), op, (t2, e2')))
  | ListLength 1 -> check list(l);
    (Int, SListLength(expr l))
  | ListGet(l, idx) \rightarrow check list(l);
    check typ(get typ(expr idx), Int);
    (check list type(l), SListGet(expr l, expr idx))
  | ListSet(l, idx, e) -> check list(l);
    check_typ(get_typ(expr idx), Int);
    check elem typ(expr e);
    (check list type(l), SListSet (expr l, expr idx, expr e))
  | ListAdd(l, e) -> check list(l);
    check elem typ(expr e);
    (Void, SListAdd(expr l, expr e))
  | ListLit 1 -> check list binds (List.map expr l);
    (List(first elem(List.map expr l)), SListLit (List.map expr l))
  | Call(fname, args) as call ->
      let fd = find func frame inlet param_length = List.length fd.formals in
      if List.length args != param length then
        raise (Failure ("expecting " ^{\wedge} string of int param length ^{\wedge}" arguments in " \land string of expr call))
      else let check call (ft, ) e =
        let (et, e') = expr e in
        let err = "illegal argument found " \land string of typ et \land" expected " \hat{ } string of typ ft \hat{ } " in " \hat{ } string of expr e
        in (check assign ft et err, e')
      in
      let args' = List.map2 check_call fd.formals args
      in (fd.typ, SCall(fname, args'))
in
let check bool expr e =
```

```
let (t', e') = exp r eand err = "expected Boolean expression in " <i>string of expr</i> ein if t' != Bool then raise (Failure err) else (t', e')
  in
   (* Return a semantically-checked statement i.e. containing sexprs *)
  let rec check stmt = function
      Expr e -> SExpr (expr e)
     | If(p, b1, b2) -> SIf(check bool expr p, check stmt b1, check stmt b2)
     | For(e1, e2, e3, st) -> SFor(expr e1, check_bool_expr e2, expr e3,
check_stmt st)
     | While(p, s) -> SWhile(check bool expr p, check stmt s)
     | Return e \rightarrow let (t, e') = expr e in
       if t = func.typ then SReturn (t, e')
       else raise (
         Failure ("output gives " ^{\wedge} string_of_typ t ^{\wedge} " expected " ^{\wedge}string of typ func.typ \wedge " in " \wedge string of expr e))
     (* A block is correct if each statement is correct and nothing
        follows any Return statement. Nested blocks are flattened. *)
     | Block sl ->
         let rec check stmt list = function
             [Return as s] -> [check stmt s]
           | Return :: -> raise (Failure "nothing may follow a output")
           | Block sl :: ss -> check stmt list (sl @ ss) (* Flatten blocks *)
           | s :: ss -> check stmt s :: check stmt list ss
           | [] -> []
         in SBlock(check_stmt_list sl)
   in (* body of check_function *)
   \{ \text{styp} = \text{func.typ} \}sfname = func.findme;sformals = func.formals;
     slocals = func.locals;
     sbody = match check stmt (Block func.body) with
 SBlock(s1) -> sl
    | _ -> raise (Failure ("internal error: block didn't become a block?"))
```
# 8.6 codegen.ml

```
(* Code generation: translate takes a semantically checked AST and
produces LLVM IR
LLVM tutorial: Make sure to read the OCaml version of the tutorial
http://llvm.org/docs/tutorial/index.html
Detailed documentation on the OCaml LLVM library:
http://llvm.moe/
http://llvm.moe/ocaml/
*)
module L = Llvmmodule A = Ast
open Ast
open Sast
module StringMap = Map.Make(String)
let get_typ(t, ) = t(* translate : Sast.program -> Llvm.module *)
let translate (globals, functions) =
let context = L.global context () in(* Load library *)
 let llmem lib = L.MemoryBuffer.of file "listlibrary.bc" in
 let llm lib = Llvm bitreader.parse bitcode context llmem lib in
```

```
(* Create the LLVM compilation module into which
   we will generate code *)
 let the module = L.create module context "DRRTY" in
 (* Get types from the context *)
let i32 t = L.i32 type context
and i8 t = L.i8 type context
and i1_t = L.i1_type context
and float t = L.double type context
and string t = L.pointer type (L.i8 type context)and void_t = L.void_type context
and void ptr t = L.pointer type (L.i8_type context)and list t = L.pointer type (match L.type by name 1lm lib "struct.list"with
None -> raise (Failure "struct list not found in library")
| Some t \rightarrow t)
in
 (* Return the LLVM type for a DRRTY type *)
 let ltype_of_typ = function
    A. Int \rightarrow i32 t
  | A.Bool \rightarrow il t
  | A.Float -> float_t
  | A.Void -> void_t
  | A.String -> string_t
  | A.List \rightarrow list t
 in
 let str of typ t = match t with
    A.Int \rightarrow "int"| A.Bool -> "bool"
  | A.Float -> "float"
   | A.String -> "str"
   | _ -> raise (Failure "Invalid type")
```
in

```
let check list typ m =
 let (t, ) = m in
 match t with
 List(ty) \rightarrow ty
 | -> raise (Failure ("Invalid list type: " ^ str of typ t))
 in
(* Create a map of global variables after creating each *)
let global vars : L.llvalue StringMap.t =
 let global var m (t, n) =
   let init = match t with
       A.Float -> L.const_float (ltype_of_typ t) 0.0
      | \rightarrow L.\text{const} int (ltype of typ t) 0
    in StringMap.add n (L.define global n init the module) m in
 List.fold_left global_var StringMap.empty globals in
let printf t : L.lltype =
  L.var arg function type i32 t [| L.pointer type i8 t |] in
let printf func : L.llvalue =
 L.declare_function "printf" printf_t the_module in
(* C-Library HTML Functions *)
let createHTMLDocument t : L.lltype =
 L.function type i32 t [| string t |] in
let createHTMLDocument func : L.llvalue =
 L.declare_function "createHTMLDocument" createHTMLDocument_t the_module in
let createElement t : L.lltype =
 L.function type i32 t [| string t; string t; string t |] in
let createElement func : L.llvalue =
    L.declare_function "createElement" createElement_t the_module in
let createHTML t : L.lltype =
 L.function type i32 t [| string t |] in
let createHTML func : L.llvalue =
    L.declare function "createHTML" createHTML t the module in
let makeHeader t : L.lltype =
```

```
L.function type i32 t [| string t |] in
let makeHeader func : L.llvalue =
    L.declare function "makeHeader" makeHeader t the module in
let makeText t : L.lltype =
 L.function type i32 t [| string t |] in
let makeText func : L.llvalue =
    L.declare function "makeText" makeText t the module in
let makeImage t : L.lltype =
 L.function_type i32_t [| string_t |] in
let makeImage func : L.llvalue =
    L.declare function "makeImage" makeImage t the module in
let makeInput t : L.lltype =L.function type i32 t [| string t |] in
let makeInput func : L.llvalue =
    L.declare function "makeInput" makeInput t the module in
(* List Functions *)
let list init t = L.function type list t [||] in
let list init func = L.declare function "list init" list init t the module in
let list size t = L.function type i32 t [| list t |] in
let list size func = L.declare function "list size" list size t the module in
let list get t = L. function type void ptr t [| list t; i32 t |] in
let list get func = L.declare function "list get" list get t the module in
let list add t = L.function type i32 t [| list t; void ptr t |] in
let list add func = L.declare function "list add" list add t the module in
(* printl() does not yet support all list data types *)
let printl t : L.lltype =L.function type list t [| list t |] in
let printl func : L.llvalue =
 L.declare function "printl" printl t the module in
```

```
(* Type casting for use with linked list*)
 (* From Int *)
let list set int t = L.function type i32 t [| list t; i32 t; i32 t |] in
 let list set int func = L.declare function "list set int" list set int t
the module in
let list add int t = L.function type i32 t [| list t; i32 t |] in
let list add int func = L.declare function "list add int" list add int t
the module in
(* From String *)
let list set str t = L.function type string t [| list t; i32 t; string t |] in
let list set str func = L.declare function "list set str" list set str t
the module in
let list add str t = L.function type i32 t [| list t; string t |] in
let list add str func = L.declare function "list add str" list add str t
the module in
(* From Float *)
let list set float t = L.function type float t [| list t; i32 t; float t |] in
let list set float func = L.declare function "list set float" list set float t
the module in
let list add float t = L.function type i32 t [| list t; float t |] in
let list add float func = L.declare function "list add float" list add float t
the module in
 (* End of List Functions *)
 (* Define each function (arguments and return type) so we can
    call it even before we've created its body *)
 let function decls : (L.llvalue * sfunc decl) StringMap.t =
  let function decl m fdecl =
    let name = fdecl.sfname
    and formal types =
      Array.of list (List.map (fun (t, ) \rightarrow ltype of typ t) fdecl.sformals)
```

```
in let ftype = L.function type (ltype of typ fdecl.styp) formal types in
    StringMap.add name (L.define_function name ftype the_module, fdecl) m in
  List.fold_left function_decl StringMap.empty functions in
 (* Fill in the body of the given function *)
let build function body fdecl =
  let (the function, ) = StringMap.find fdecl.sfname function decls in
  let builder = L.builder at end context (L.entry block the function) in
  let int format str = L.build global stringptr "%d<br/> hr" "fmt" builder
  and float format str = L.build global stringptr "%g<br/> \n" "fmt" builder
  and string format str = L.build global stringptr "<span>%s</span><br/>xbr>\n"
"fmt" builder
  in
   (* Construct the function's "locals": formal arguments and locally
     declared variables. Allocate each on the stack, initialize their
     value, if appropriate, and remember their values in the "locals" map *)
  let local vars =
    let add formal m (t, n) p =
      L.set value name n p;
      let local = L.build alloca (ltype of typ t) n builder in
      ignore (L.build store p local builder);
      StringMap.add n local m
     (* Allocate space for any locally declared variables and add the
     * resulting registers to our map *)
    and add local m (t, n) =
      let local var = L.build alloca (ltype of typ t) n builder
      in StringMap.add n local_var m
    in
    let formals = List.fold_left2 add_formal StringMap.empty fdecl.sformals
         (Array.to list (L.params the function)) in
    List.fold_left add_local formals fdecl.slocals
   in
```

```
48
```
(\* Return the value for a variable or formal argument.

```
Check local names first, then global names *)
  let lookup n = try StringMap.find n local varswith Not found -> StringMap.find n global vars
  in
   (* Construct code for an expression; return its value *)
   let rec expr builder ((styp, e) : sexpr) = match e with
      SLiteral i -> L.const int i32 t i
    | SBoolLit b -> L.const_int i1_t (if b then 1 else 0)
    | SStringLit s -> L.build_global_stringptr s "str" builder
     | SFliteral 1 -> L.const float of string float t l
    | SNoexpr -> L.const_int i32_t 0
    | SId s -> L.build load (lookup s) s builder
     | SAssign (s, e) -> let e' = expr builder e in
      ignore(L.build_store e' (lookup s) builder); e'
     | SBinop ((A.Float,_ ) as e1, op, e2) ->
      let e1' = expr builder e1
      and e2' = expr builder e2 in
       (match op with
         A.Add -> L.build fadd
       | A.Sub -> L.build_fsub
       | A.Mult -> L.build fmul
       | A.Div -> L.build_fdiv
       | A.Equal -> L.build fcmp L.Fcmp.Oeq
       | A.Neq -> L.build fcmp L.Fcmp.One
       | A.Less -> L.build_fcmp L.Fcmp.Olt
       | A.Leq -> L.build fcmp L.Fcmp.Ole
       | A.Greater -> L.build_fcmp L.Fcmp.Ogt
        | A.Geq -> L.build fcmp L.Fcmp.Oge
       | A.And | A.Or ->
         raise (Failure "internal error: semant should have rejected and/or on
float")
      ) e1' e2' "tmp" builder
    | SBinop (e1, op, e2) ->
      let e1' = expr builder e1
      and e2' = expr builder e2 in
```

```
(match op with
```
in

```
A.Add -> L.build add
        | A.Sub -> L.build sub
       | A.Mult -> L.build mul
       | A.Div -> L.build_sdiv
       | A.And -> L.build and
       | A.Or -> L.build_or
       | A.Equal -> L.build icmp L.Icmp.Eq
       | A.Neq -> L.build_icmp L.Icmp.Ne
       | A.Less -> L.build_icmp L.Icmp.Slt
       | A.Leq -> L.build icmp L.Icmp.Sle
       | A.Greater -> L.build_icmp L.Icmp.Sgt
       | A.Geq -> L.build icmp L.Icmp.Sge
      ) e1' e2' "tmp" builder
     | SUnop(op, ((t, ) as e)) ->
      let e' = expr builder e in
      (match op with
         A. Neg when t = A. Float \rightarrow L. build fneg
       | A.Neg -> L.build neg
       | A.Not -> L.build not) e' "tmp" builder
     | SListLength (l) -> let l' = expr builder l in
       L.build call list size func [|l'|] "list size" builder;
    | SListGet(l, idx) ->
      let ltype = ltype of typ styp in
      let lst = expr builder l in
      let index = expr builder idx in
      let value = L.build_call list_get_func [| lst; index |] "index" builder
      (match styp with
        A. List | A. String -> L. build bitcast value ltype "value" builder
      | -> let value = L.build bitcast value (L.pointer type ltype) "value"
builder in
        L.build_load value "value" builder)
    | SListSet(l, idx, e) ->
```

```
let m = (match check list typ(1) withA.Int \rightarrow let l' = expr builder 1 and idx' = expr builder idx and e' =
expr builder e in
         L.build call list set int func [|l'; idx'; e'|] "list set int"
builder;
      | A.String -> let l' = expr builder l and idx' = expr builder idx and e'
= expr builder e in
         L.build call list set str func [|l'; idx'; e'|] "list set str"
builder;
       | A.Float -> let l' = expr builder l and idx' = expr builder idx and e'
= expr builder e in
         L.build call list set float func [|l'; idx'; e'|] "list set float"
builder;
       | _ -> raise(Failure("Invalid type of list literal"))) in m
     | SListAdd(l, e) -> let m = (match get_typ(e) with
     A.Int -> let l' = expr builder l and e' = expr builder e in
       L.build call list add int func [|l'; e'|] "list add int" builder;
     | A.String -> let l' = expr builder l and e' = expr builder e in
       L.build call list add str func [|l'; e'|] "list add str" builder;
     | A.Float -> let l' = expr builder l and e' = expr builder e in
       L.build call list add float func [|l'; e'|] "list add float" builder;
     | _ -> raise(Failure("Invalid type of list literal"))) in m
     | SListLit l -> let rec fill lst = (function
         [] \rightarrow lst
         | sx :: rest ->
          let (t, ) = sx in
             let value = (match t withA.List | A.String -> expr builder sx
               | -> let value = L.build malloc (ltype of typ t) "value"
builder in
                 let llvm = expr builder sx in
                 ignore(L.build store llvm value builder); value) in
                 let value = L.build_bitcast value void_ptr_t "value" builder
in
                 ignore(L.build_call list_add_func [| lst; value |] "list_add"
builder); fill lst rest) in
```

```
51
```

```
let m = L.build call list init func [||] "list init" builder
in
                 fill m l
     | SCall ("print", [e]) | SCall ("printb", [e]) ->
       L.build call printf func [| int format str ; (expr builder e) |]
"printf" builder
     | SCall ("prints", [e]) ->
       L.build call printf func [| string format str ; (expr builder e) |]
"printf" builder
     | SCall ("printf", [e]) ->
       L.build call printf func [| float format str ; (expr builder e) |]
"printf" builder
     (* HTML Library Function Calls *)
     | SCall ("createHTMLDocument", [e] ) ->
       L.build call createHTMLDocument func [| (expr builder e) |]
"createHTMLDocument" builder
     | SCall ("createElement", [e1;e2;e3] ) ->
       L.build call createElement func [| (expr builder e1); (expr builder
e2);(expr builder e3) |] "createElement" builder
     | SCall ("createHTML", [e] ) ->
       L.build_call createHTML_func [| (expr builder e) |] "createHTML" builder
     | SCall ("makeHeader", [e1]) ->
       L.build call makeHeader func [| (expr builder e1) |] "makeHeader"
builder
      | SCall ("makeText", [e1]) ->
       L.build_call makeText_func [| (expr builder e1) |] "makeText" builder
     | SCall ("makeImage", [e1]) ->
       L.build call makeImage func [| (expr builder e1) |] "makeImage" builder
     | SCall ("makeInput", [e]) ->
```

```
L.build_call makeInput_func [| (expr builder e) |] "makeInput" builder
```

```
(* List function printl() does not yet fully support all DRRTY list data
types *)
     | SCall ("printl", [e]) ->
         L.build call printl func [| (expr builder e) |] "printl" builder
     | SCall (f, args) \rightarrowlet (fdef, fdecl) = StringMap.find f function decls in
       let llargs = List.rev (List.map (expr builder) (List.rev args)) in
       let result = (match fdecl.styp with
            A.Void \rightarrow "| -> f ^ " result") in
       L.build_call fdef (Array.of_list llargs) result builder
    in
 (* LLVM insists each basic block end with exactly one "terminator"
   instruction that transfers control. This function runs "instr builder"
   if the current block does not already have a terminator. Used,
   e.g., to handle the "fall off the end of the function" case. *)
  let add terminal builder instr =
    match L.block_terminator (L.insertion_block builder) with
       Some \rightarrow ()
     | None -> ignore (instr builder) in
   (* Build the code for the given statement; return the builder for
      the statement's successor (i.e., the next instruction will be built
      after the one generated by this call) *)
   let rec stmt builder = function
       SBlock sl -> List.fold_left stmt builder sl
     | SExpr e -> ignore(expr builder e); builder
     | SReturn e -> ignore(match fdecl.styp with
         (* Special "return nothing" instr *)
          A.Void -> L.build ret void builder
         (* Build return statement *)
         | \rightarrow L.build ret (expr builder e) builder );
       builder
     | SIf (predicate, then stmt, else stmt) ->
```

```
let bool val = expr builder predicate in
       let merge bb = L.append block context "merge" the function in
       let build br merge = L.build br merge bb in (* partial function *)
       let then bb = L.append block context "then" the function inadd terminal (stmt (L.builder at end context then bb) then stmt)
        build br merge;
       let else bb = L.append block context "else" the function in
       add terminal (stmt (L.builder at end context else bb) else stmt)
        build br merge;
       ignore(L.build cond br bool val then bb else bb builder);
       L.builder at end context merge bb
     | SWhile (predicate, body) ->
       let pred bb = L.append block context "while" the function in
       ignore(L.build br pred bb builder);
       let body_bb = L.append_block context "while_body" the_function in
       add terminal (stmt (L.builder at end context body bb) body)
         (L.build_br pred_bb);
       let pred builder = L.builder at end context pred bb in
       let bool val = expr pred builder predicate in
       let merge bb = L.append block context "merge" the function in
       ignore(L.build cond br bool val body bb merge bb pred builder);
       L.builder at end context merge bb
     (* Implement for loops as while loops *)
     | SFor (e1, e2, e3, body) -> stmt builder
                        ( SBlock [SExpr e1 ; SWhile (e2, SBlock [body ; SExpr
e3]) ] )
  in
   (* Build the code for each statement in the function *)
```

```
54
```

```
let builder = stmt builder (SBlock fdecl.sbody) in
(* Add a return if the last block falls off the end *)
add terminal builder (match fdecl.styp with
      A.Void -> L.build_ret_void
    | A.Float -> L.build ret (L.const float float t 0.0)
    | t -> L.build_ret (L.const_int (ltype_of_typ t) 0))
in
```
List.iter build function body functions; the module

## 8.7 drrty.ml

```
(* Top-level of the DRRTY compiler: scan & parse the input,
 check the resulting AST and generate an SAST from it, generate LLVM IR,
 and dump the module *)
type action = Ast | Sast | LLVM_IR | Compile
let() =let action = ref Compile in
let set action a () = action := a in
let speclist = [
   ("-a", Arg.Unit (set_action Ast), "Print the AST");
   ("-s", Arg.Unit (set_action Sast), "Print the SAST");
   ("-l", Arg.Unit (set_action LLVM_IR), "Print the generated LLVM IR");
   ("-c", Arg.Unit (set_action Compile),
     "Check and print the generated LLVM IR (default)");
 ] in
 let usage msg = "usage: ./drrty.native [-a|-s|-1|-c] [file.drrt]" in
 let channel = ref stdin in
 Arg.parse speclist (fun filename -> channel := open_in filename) usage_msg;
 let lexbuf = Lexing.from channel !channel in
 let ast = Drrtyparse.program Scanner.token lexbuf in
```

```
match !action with
 Ast -> print string (Ast.string of program ast)
| \rightarrow let sast = Semant.check ast in
 match !action with
   Ast \rightarrow ()
  | Sast -> print string (Sast.string of sprogram sast)
  | LLVM IR -> print string (Llvm.string of llmodule (Codegen.translate sast))
  | Compile -> let m = Codegen.translate sast in
Llvm_analysis.assert_valid_module m;
print string (Llvm.string of llmodule m)
```
# 8.8 listlibrary.c

```
/* DRRTY standard library */
#include <stdio.h>
#include <stdlib.h>
#include <string.h>
/* Linked list implementation */
struct node{
  void * value;
  struct node * next;
};
struct list{
  int size;
  struct node * head;
};
```

```
//Initialize list
struct list* list init(){
  struct list *l;
  l = malloc(sizeof(struct list));
  if (l == NULL)return NULL;
  l->size = 0;
  1->head = 0;
  return l;
}
//Return length of list
int list_size(struct list *l){
  return l->size;
}
//Return element at index i of list
void * list_get(struct list *l, int i) {
   if (l->head == NULL || l->size <= i || i < 0)
      return NULL;
  struct node *current = 1->head;
  int j = 0;
  while (j != i) {
      current = current->next;
               j++;}
  return current->value;
}
```

```
//Set value at index i of list
int list set(struct list *l, int i, void *value){
   if (l->head == NULL || l->size <= i || i < 0)
      return 0;
   struct node *current = 1->head;
  int j = 0;
  while (j := i) {
      current = current->next;
      j++;}
  current->value = value;
  return 1;
}
//Add element to end of list
int list_add(struct list *l, void *value){
   struct node *new = (struct node *)malloc(sizeof(struct node));
   if (new == NULL)
       return 0;
  new->value = value;
  new\rightarrow next = NULL;if (l->head == NULL) {
      l->size += 1;
      l->head = new;
      return 1;
   }
   struct node *current = 1->head;
   while (current->next != NULL) {
      current = current->next;
```

```
}
  current->next = new;
  l->size += 1;
  return 1;
}
//list_pop() not integrated into code generator
void * list pop(struct list *l) {
   if (l->head == NULL)return NULL;
   if (l->head->next == NULL) {
       struct node *old = l->head;
       l->head = old->next;
      void *value = old->value;
      free(old);
      l->size -= 1;
      return value;
       }
   struct node *temp1 = l->head;
  struct node *temp2 = l->head->next;
  while (temp2->next != NULL) {
      temp1 = temp2;temp2 = temp2->next;
   }
  void *value = temp2->value;
  temp1->next = NULL;l->size -= 1;
  free(temp2);
  return value;
}
//printl() does not yet support all DRRTY list data types
```

```
void printl(struct list *l) {
   printf("[");
   struct node *current = 1->head;
   while (current != NULL) {
           if(current->next == NULL)
               printf("%d", *(int *) current->value);
           else
               printf("%d,", *(int *)current->value);
           current = current->next;
   }
  printf('']\n\in';
}
/* Type casting for use with linked list */
// From Integer
int list_add_int (struct list * l, int value)
{
  int * d = \text{malloc}(sizeof(int));*d = value;return list add(l, d);
}
int list get int(struct list * l, int index)
{
  void * answer = list get(l, index);
  return *(int *) answer;
}
int list_set_int(struct list * l, int index, int x)
{
   int answer = list get int(l, index);
   int * d = \text{malloc}(sizeof(int));\stard = x;
   list set(l, index, (void *) d);
```

```
return answer;
}
int list pop int(struct list * l)
{
  void * answer = list pop(l);
  return *(int *) answer;
}
// From Float
int list_add_float (struct list * l, double value)
{
   double * d = \text{malloc}(sizeof(double));*d = value;return list add(l, d);
}
double list get float(struct list * l, int index)
{
  void * answer = list_get(l, index);
   return *(double *) answer;
}
double list set float(struct list * l, int index, double x)
{
   double answer = list_get_float(l, index);
   double * d = malloc(sizeof(double));
  \stard = x;
  list set(l, index, (void *) d);
  return answer;
}
double list pop float(struct list * l)
{
  void * answer = list pop(l);
  return *(double *) answer;
}
```

```
// From String
int list add str (struct list * l, char * value)
{
  return list add(1, (void *) value);
}
char * list get str(struct list * l, int index)
{
  void * answer = list get(l, index);
  return (char *) answer;
}
char * list set str(struct list * l, int index, char * x)
{
  char * answer = list get str(l, index);
  list_set(l, index, (void *) x);
  return answer;
}
char * list pop str(struct list * l)
{
  void * answer = list pop(l);
  return (char *) answer;
}
```
## 8.9 htmllibrary.c

```
#include <stdio.h>
#include <string.h>
/* HTML functions */
void createHTMLDocument(char *cssFile){
printf("<!DOCTYPE html><html><head><link rel=\"stylesheet\"
href=\"%s\"></head><body>", cssFile);
}
```

```
void createElement(char *elementName, char *innerHtml, char *className){
if( strcmp("img", elementName) == 0 || strcmp("input", elementName) == 0 ){
   printf("<%s class=\"%s\" src=\"%s\">\n", elementName, className, innerHtml);
// <img class="" src="">
}else{
   printf("<%s class=\"%s\">%s</%s>\n", elementName, className, innerHtml,
elementName) ;
}
}
void createHTML(char *html){
printf("%s", html);
}
void makeHeader(char *innerHtml){
printf("<h1>%s</h1>\n", innerHtml);
}
void makeText(char *innerHtml){
printf("<p>%s</p>\n", innerHtml);
}
void makeImage(char *innerHtml){
printf("<imq src=\"%s\">\n", innerHtml);
}
void makeInput(char *className){
printf("<input class=\"%s\">\n", className);
}
#ifdef BUILD_TEST
int main()
{
char s[] = "HELLO WORLDO9AZ";char *c;
for ( c = s ; *c ; c++) printbig(*c);
}
```
## 8.10 Makefile

```
# "make test" Compiles everything and runs the regression tests
.PHONY : test
test : all testall.sh
   ./testall.sh
.PHONY : all
all : drrty.native listlibrary.o htmllibrary.o
listlibrary.bc: listlibrary.c
      clang -emit-llvm -o listlibrary.bc -c listlibrary.c -Wno-varargs
listlibrary: listlibrary.c
      cc -o listlibrary -DBUILD_TEST listlibrary.c
htmllibrary : htmllibrary.c
      cc -o htmllibrary -DBUILD_TEST htmllibrary.c
drrty.native :
      opam config exec -- \
      rm -f *.o
      ocamlbuild -use-ocamlfind -pkgs llvm,llvm.analysis,llvm.bitreader
      drrty.native
# "make clean" removes all generated files
.PHONY : clean
clean :
  ocamlbuild -clean
  rm -rf testall.log *.diff drrty scanner.ml parser.ml parser.mli
  rm -rf *.cmx *.cmi *.cmo *.cmx *.ll *.html
```

```
rm -rf *.err *.out *.exe *.s
   rm -f * . \circ# Building the tarball
TESTS = \setminusadd1 arith1 arith2 arith3 fib float1 float2 float3 for1 for2 func1 func3
      func4 \
      func5 func6 func7 func8 func9 gcd gcd2 global1 global2 global3 hello
      hello2 \
      if1 if2 if3 if4 if5 if6 local1 local2 ops1 ops2 remainder stringconcat \
   stringconcat2 var1 var2
FAILS = \setminusassign1 assign2 assign3 assign4 dead1 expr1 expr2 float1 for1 for2 for3
      func1 \quad \backslashfunc2 func3 func4 func5 func6 func7 global1 global2 if1 if2 if3 nomain \
      return1 return2 while1 while2
TESTFILES = $(TESTS: %=test-%.drrt) $(TESTS: %=test-%.out) \
       $(FAILS:%=fail-%.drrt) $(FAILS:%=fail-%.err)
TARFILES = ast.ml sast.ml codegen.ml Makefile tags drrty.ml drrtyparse.mly \setminusREADME scanner.mll semant.ml testall.sh \
arcade-font.pbm font2c \
  Dockerfile \
   $(TESTFILES:%=tests/%)
drrty.tar.gz : $(TARFILES)
   cd .. && tar czf drrty/drrty.tar.gz \
       $(TARFILES:%=drrty/%)
```
## 8.11 testall.sh

#### #!/bin/sh

```
# Regression testing script for DRRTY
# Step through a list of files
# Compile, run, and check the output of each expected-to-work test
# Compile and check the error of each expected-to-fail test
# Path to the LLVM interpreter
LLI="lli"
#LLI="/usr/local/opt/llvm/bin/lli"
# Path to the LLVM compiler
LLC="llc"
#LLC="/usr/local/opt/llvm/bin/llc"
# Path to the C compiler
CC="CC"# CC="/usr/local/opt/llvm/bin/cc"
# Path to the drrty compiler. Usually "./drrty.native"
# Try "_build/drrty.native" if ocamlbuild was unable to create a symbolic link.
DRRTY="./drrty.native"
#DRRTY="_build/drrty.native"
# Set time limit for all operations
ulimit -t 30
globallog=testall.log
rm -f $globallog
error=0
globalerror=0
keep=0
Usage() {
```

```
echo "Usage: testall.sh [options] [.drrt files]"
  echo "-k Keep intermediate files"
  echo "-h Print this help"
  exit 1
}
SignalError() {
  if [ $error -eq 0 ] ; then
  echo "FAILED"
  error=1
  fi
  echo " $1"
}
# Compare <outfile> <reffile> <difffile>
# Compares the outfile with reffile. Differences, if any, written to difffile
Compare() {
  generatedfiles="$generatedfiles $3"
  echo diff -b $1 $2 ">" $3 1>&2
  diff -b "$1" "$2" > "$3" 2>&1 || {
  SignalError "$1 differs"
  echo "FAILED $1 differs from $2" 1>&2
  }
}
# Run <args>
# Report the command, run it, and report any errors
Run() {
  echo $* 1>&2
  eval $* || {
  SignalError "$1 failed on $*"
  return 1
  }
}
# RunFail <args>
# Report the command, run it, and expect an error
RunFail() {
```

```
echo $* 1>&2
  eval $* && {
  SignalError "failed: $* did not report an error"
  return 1
   }
  return 0
}
```
# 8.12 demo.css

```
img{
   width: 250px;
   height: auto ;
}
.column{
   width:50%;
   float:left;
   font-size: 50px;
   padding:0;
}
.row{
   padding:0;
   width:50%;
   float:left;
   font-size: 50px;
}
```
# 8.13 printbig.css

```
@import
url('https://fonts.googleapis.com/css2?family=Varela+Round&display=swap');
body{
   background-color:#000000;
    color: white;
   padding-top: 10px;
}
h1{
    font-family: 'Varela Round', sans-serif;
```
}

```
.bigClass{
   font: 700;
   font-family: sans-serif;
   color: white;
   background-color: purple;
   width: 200px;
   height: 200px;
   display: inline-block;
}
.smallClass{
   font: 700;
   font-family: sans-serif;
   color: white;
   background-color: white;
   max-width: 200px;
   max-height: 200px;
   width: auto;
   height: auto;
   display: inline-block;
}
.lazy-or-stupid{
   font-family: 'Varela Round', sans-serif;
}
.column{
   width: 30%;
}
```
## 8.14 Testing Files

## 8.14.1 fail-arithtype.drrt

```
def int main(){
      /*Invalid operation between string and int type */
      int i = 5;
      str s = "6";print(i-s)
     return 0;
}
```
## 8.14.2 fail-assign1.drrt

```
def int main(){
      /*Assigning variables to wrong data type*/
      int x;
      bool y;
      x= True;
      y = 3;return 0;
}
```
## 8.14.3 fail-comment.drrt

```
def int main(){
     /*This comment will be incomplete
     return 0;
}
```
## 8.14.4 fail-compare.drrt

```
def int main(){
      /*Can't use compare operators on strings*/
      str name;
      str color;
      bool b;
     name="Rania";
      color="Orange";
      b = name > color;return 0;
}
```
### 8.14.5 fail-createEl.drrt

```
def int main(){
      /*int type instead of string for last parameter*/
      int m;
      m=9;
      createElement("div", int, "");
      return 0;
}
```
### 8.14.6 fail-forloop.drrt

```
def int main(){
/*Invalid placement of semicolon after for loop, incorrect use*/
     int i;
      for( i = 0; i < 10 ; i = i +1) ; {
          print(i);
      }
     return 0;
}
```
### 8.14.7 fail-funcdec.drrt

```
int counter(){ /*incorrect function declaration*/
      int i;
      for (i=0; i<5; i=i+1) {
           print(i);
      }
}
def int main(){
     return 0;
}
```
### 8.14.8 fail-hello.drrt

```
def int main(){
     makeHeader(Hello!); /* invalid input string*/
     return 0;
}
```
### 8.14.9 fail-htmlfunctions.drrt

```
def int main(){ /*Incorrect input type, not a string*/
     makeHeader(Hello World);
     makeText(Hello There);
     return 0;
}
```
### 8.14.10 fail-if-else.drrt

```
def int main(){ /*No conditional in the if statement*/
      if (){
            prints("Yes");
      }else{
```

```
prints("No");
      }
      return 0;
}
```
8.14.11 fail-if-else2.drrt

```
def int main(){ /*else without if*/
      int a = 3;
      else{
            a = a + 1;}
      return 0;
}
```
8.14.12 fail-indexing.drrt

```
def int main(){ /* Cannot index with a string, invalid input*/
      list[int] numbers;
      numbers = [1, 2, 3, 4, 5];
      print(numbers.get("7"));
      return 0;
}
```
8.14.13 fail-listass.drrt

```
def int main(){ /* not valid strings in the list*/
      list[str] L1;
      LI = [hi, hello, how are you];return 0;
}
```
8.14.14 fail-main-dec.drrt

```
def int main{ /*incorrect declaration, missing parentheses*/
     return 0;
}
```
8.14.15 fail-missing-semi.drrt

```
def int main(){ /*missing semicolon*/
     makeHeader("Hello World");
     makeText("My name is")
     return 0;
```
### 8.14.16 fail-nomain.drrt

```
/*No main function, empty file*/
```
### 8.14.17 fail-print-string.drrt

```
def int main(){ /*invalid input string*/
      prints(Hello);
      return 0;
}
```
8.14.18 fail-return.drrt

```
def int letter()\frac{1}{x}return type does not match what is defined*/
      str s = "hello"
      return s;
}
def int main() { /* return type also does not match*/
      return letter();
}
```
8.14.19 fail-var-dec.drrt

```
def int main(){ /*no variable declaration*/
      a = "Hello there" ;
      prints(a);
}
```
### 8.14.20 fail-while.drrt

```
def int main(){ /*will go on forever, infinite loop*/
      int i = 0;while(i = 0) {
            print(i);
      }
      return 0;
}
```
8.14.21 test-arithmetic.drrt

```
def void arithmetic( int x, int y){
/*test all of the arithmetic and logic operators*/
     print(x + y);
```
```
print(x-y);
      print(x*y);
      print(x/y);
      printb(x == y);
      printb(x == x);
      printb(x!=y);
      printb(x!=x);
      printb(x>y);
      printb(x>=y);
      printb(x<y);
      printb(x<=y);
}
def int main(){
      arithmetic(100,10);
      arithmetic( 50,25);
      return 0;
}
```
## 8.14.22 test-assign1.drrt

```
def int main(){
/*assign and declare for each data type*/
      int x;
      bool b;
      str s;
      list[int] numb;
      list[str] names;
      x = 0;b = True;s = "Hello!";
      numb = [1, 2, 3];names = ["Rania", "Richard", "Dylan", "Trinity"];
      return 0;
}
```
## 8.14.23 test-assign2.drrt

```
def int main(){
/*Assigning products of operators to a variable*/
      int z;
      int x;
      int y;
      bool on;
      x = 3;
```

```
y = 2;z = x+y;
on = x>y;print(z);
return 0;
```
}

# 8.14.24 test-comment.drrt

```
def int main(){
/*This is a comment and will not show in the output*/
      return 0;
}
```
## 8.14.25 test-createElement-div.drrt

```
def int main(){
/*Create an html document, link a .css file, and create a div*/
      createHTMLDocument("printbig.css");
      createElement("div","newel","This element will have a different color");
     return 0;
}
```
#### 8.14.26 test-createElement.drrt

```
def int main(){
/*Creating a horizontal line with HTML to separate headers*/
      makeHeader("This is the first separated header");
      createElement("hr", "","");
      makeHeader("This is the other separated header");
     return 0;
}
```
#### 8.14.27 test-demo2.drrt

```
def int main(){
/*The code for the demo used in the presentation, makes a checkerboard*/
 int i;
 int j;
 list[str] images;
 createHTMLDocument("printbig.css");
 makeHeader("\"Umm we've been lazy so we haven't been using GitHub...\"");
```

```
createHTML("<h2 class=\"lazy-or-stupid\">\"That's not lazy, that's stupid!\"
- Prof. Edwards</h2>");
  images = ["1.jpeg","2.jpeg","3.jpeg","4.jpeg"];
  for (i = 0; i < 28; i = i + 1) {
      if( \dot{\tau} == 0){
        createElement("div", "", "bigClass");
        j = 1;}else{
        if (i >= 0 && i <7){
            createElement("img", images.get(0), "smallClass");
        }if (i >= 7 && i < 14){
            createElement("img", images.get(1), "smallClass");
        }if (i >= 14 && i < 21) {
            createElement("img", images.get(2), "smallClass");
        }if (i >= 21 && i < 28){
            createElement("img", images.get(3), "smallClass");
        }
        j = 0;}
 }
  return 0;
}
}
```
#### 8.14.28 test-fib.drrt

```
def int fib(int x){ /*Fibonacci, testing recursion&arithmetic*/
      if (x<2) {
            return 1;
      }
      return fib(x-1) + fib(x-2);
}
def int main() {
      print(fib(1));
      print(fib(5));
      return 0;
}
```
## 8.14.29 test-for.drrt

```
def int main(){
/*Iterating through 5 numbers with a for loop*/
      int i;
      for (i = 0; i < 5; i = i + 1){
       print(i);
```

```
}
 return 0;
```
}

8.14.30 test-forloop.drrt

```
def int counter(int x) { /*test for loop and function calls*/
      int i;
      for (i = 0; i \leq x; i = i+1) {
             print(i);
      }
      return 0;
}
def int main() {
      counter(1);
      counter(10);
      counter(100);
      return 0;
}
```
8.14.31 test-gcd.drrt

```
def int gcd (int x, int y) { /* testing gcd algorithm*/
      while (x != y) {
            if (x>y) {
                  x = x - y;}else{
                   y = y-x;}
      }
      return x;
}
def int main(){
      print(gcd(4,20));
      print(gcd(10,100));
      return 0;
}
```
# 8.14.32 test-hello.drrt

```
def int main(){ /*testing makeHeader and makeText functions*/
     makeHeader("Hello!");
     makeText("DRRTY's first program!");
      return 0;
```
}

## 8.14.33 test-if-else.drrt

```
def int main(){ /*testing simple if-else statements*/
        if( False ){
              prints("Hello world");
          }
          else{
              prints("Sorry world");
          }
          return 0;
}
```
8.14.34 test-if1.drrt

```
def int main(){ /*testing simple if statements with booleans*/
         if( True ){
              prints("Hello world");
          }
          return 0;
}
```
8.14.35 test-index-list.drrt

```
def int main(){ /* using .get() function to index a list*/
      list[str] names;
      names = ["Trinity", "Dylan", "Richard", "Rania"];
      prints(names.get(2));
     return 0;
}
```
8.14.36 test-input-form.drrt

```
def int main(){ /*using makeInput() and createElement together*/
      str head;
      head = "This is the header for my form!";
      makeHeader(head);
      makeText("Please enter your name in here");
      makeInput("");/* Takes in class name*/
      createElement("button","Submit","");
     return 0;
}
```
#### 8.14.37 test-length-list.drrt

```
def int main(){ /* using .length() for length of list*/
      list[int] numbers;
      numbers = [1,2,3,4,5,6,7,8,9];
      print(numbers.length());
      return 0;
}
```
#### 8.14.38 test-replace.drrt

```
def int main(){ /*test replaces values in the list with .set()*/
      list[int] numbers;
      numbers = [1, 2, 3, 4, 5, 6, 7];print(numbers.get(3));
      numbers.set(3, 44);
      print(numbers.get(3));
      return 0;
}
```
8.14.39 test-list.drrt

```
def int main(){ /*use .add() and initialize a list*/
      list[str] names;
      names = ["Dylan", "Richard", "Rania", "Trinity"];
      names.add("Edwards");
      prints(names.get(4));
      return 0;
}
```
8.14.40 test-main.drrt

```
def int main(){ /*test the main function*/
      return 0;
}
```
8.14.41 test-makehtmlist.drrt

```
def int main(){ \frac{1}{x} /*use for loop to create list in html*/
      int i;
      list[str] names;
      names =["Rania", "Trinity", "Dylan", "Richard"];
```

```
for (i=0; i<names.length();i = i+1}{
            createElement("li",names.get(i),"");
      }
      return 0;
}
```
8.14.42 test-makeimg.drrt

```
def int main() { /* use makeImage function*/
      makeImage("1.jpeg");
      return 0;
}
```
8.14.43 test-meet-the-team.drrt

```
def int main() { \frac{x}{x} /*use for loops to use all html func together*/
      list[str] team;
      int i;
      list[str] job;
      list[str] img;
      team = ["Dylan","Richard","Rania","Trinity"];
      job = ["Manager","Language Guru", "Tester", "System Architect"];
      img =
["https://cdn.pixabay.com/photo/2021/12/16/20/13/ducks-6875155__340.jpg","https
://cdn.pixabay.com/photo/2021/10/08/06/45/seagulls-6690361__340.jpg","https://c
dn.pixabay.com/photo/2021/11/06/22/05/camels-6774540__340.jpg","https://cdn.pix
abay.com/photo/2021/11/16/08/01/animal-6800387__340.jpg"];
      makeHeader("Meet the DRRTY Team!");
      for(i=0; i<team.length();i = i+1){
            makeText(team.get(i));
            createElement("h2",job.get(i),"");
            makeImage(img.get(i));
      }
```
8.14.44 test-meetus-col.drrt

return 0;

}

```
def int main(){ /*use for loops and css page to */list[str] team;
      int i;
      list[str] job;
      list[str] img;
```

```
createHTMLDocument("demo.css");
team = ["Dylan","Richard","Rania","Trinity"];
job = ["Manager","Language Guru", "Tester", "System Architect"];
makeHeader("Meet the DRRTY Team!");
for (i = 0; i \leq t (i=i+1) {
      createElement("div",team.get(i),"row");
      createElement("div",job.get(i),"column");
}
return 0;
```
8.14.45 test-print-string.drrt

}

```
def int main(){ /*use prints() function*/
      prints("hello world!");
      return 0;
}
```
8.14.46 test-printbig.drrt

```
def int main(){ /*use .css file and create checkerboard*/
       int i;
       int j;
       createHTMLDocument("printbig.css");
       for (i = 0; i < 100; i = i + 1){
            if( j == 0) {
                   createElement("div", "bigClass", "");
                   j = 1;}else{
            createElement("div", "smallClass", "");
                   j = 0;}
        }
        return 0;
}
```
## 8.14.47 test-printbimg.drrt

```
def int main(){ /*use createElement() to make an img element*/
      createElement("img","imgClass","https://as1.ftcdn.net/jpg/00/33/17/90/220
_F_33179059_DAZeqcO1edV3WBODcrL9RGQ39todSjBV.jpg");
      return 0;
}
```
#### 8.14.48 test-profile.drrt

```
def void profile (str name, str desc, str img){
     makeHeader(name);
     makeText(desc);
     makeImage(img);
}
def int main(){
/*use html functions in elsewhere and call them in the main*/
```
profile("Bob the Builder", "Bob builds programs and uses github to track his changes", "2.jpeg");

return 0;

## }

#### 8.14.49 test-str.drrt

```
def int main(){ /*test string initialization and printing*/
      str s;
      s = "hello world";
     prints(s);
     return 0;
}
```
#### 8.14.50 test-var1.drrt

```
def int letter(){/*test variable declaration outside of main*/
 int a;
 a = 18;return a;
}
def int main(){
 print(letter());
 makeHeader("Hello!");
 makeText("DRRTY's first program!");
 return 0;
}
```
#### 8.14.51 test-var2.drrt

```
def int main(){
/*test variable declaration and function calls in same program*/
 int a;
 a = 20;
```

```
print(a);
 makeHeader("Hello!");
 makeText("DRRTY's first program!");
 return 0;
}
```
8.14.52 test-var3.drrt

```
int a;
/*test variable declaration outside the main and initializing inside the main
method*/
def int main(){
 a = 30;print(a);
 makeHeader("Hello!");
 makeText("DRRTY's first program!");
 return 0;
}
```
# 8.14.53 test-while-form.drrt

```
def int main(){
/*Use while loops and if-else to make input forms*/
      int i;
      bool b;
      b = True;i = 0;makeHeader("Log the names and numbers below!");
      while(i<6){
            if(b == True){
                  makeText("Name");
                  makeInput("");
                  createElement("button","Submit","");
                  i = i+1;b = False;}
            else{
                  makeText("Phone Number");
                  makeInput("");
                  createElement("button","Submit","");
                  i = i+1;b = True;}
      }
      return 0;
```
#### 8.14.54 test-var3.drrt

```
def int main(){/*use while loops*/
int x;
      x = 1;while(x < 5) {
            prints("Hello");
            x = x+1;}
      return 0;
}
```
# 8.15 run.sh

#!/bin/sh

```
# Path to the LLVM interpreter
LLI="lli"
#LLI="/usr/local/opt/llvm/bin/lli"
# Path to the LLVM compiler
LLC="llc"
#LLC="/usr/local/opt/llvm/bin/llc"
# Path to the C compiler
CC="CC"# CC="/usr/local/opt/llvm/bin/cc"
# Path to the drrty compiler. Usually "./drrty.native"
# Try " build/drrty.native" if ocamlbuild was unable to create a symbolic link.
DRRTY="./drrty.native"
#DRRTY="_build/drrty.native"
SignalError() {
    if [ $error -eq 0 ] ; then
     echo "FAILED"
      error=1
    fi
    echo " $1"
}
Run() {
```

```
echo $* 1>&2
    eval $* || {
     SignalError "$1 failed on $*"
     return 1
    }
}
basename=`echo $1 | sed 's/.*\\///
                            s/.drrt//'`
generatedfiles=""
    generatedfiles="$generatedfiles ${basename}.ll ${basename}.s
${basename}.exe ${basename}.out ${basename}.html" &&
    Run "$DRRTY" "$1" ">" "${basename}.ll" &&
    Run "$LLC" "-relocation-model=pic" "${basename}.ll" ">" "${basename}.s" &&
    Run "$CC" "-o" "${basename}.exe" "${basename}.s" "htmllibrary.o"
"listlibrary.o" &&
    Run "./${basename}.exe" > "${basename}.html"
```